**People's Democratic Republic of Algeria Ministry of Higher Education and Scientific Research Mohamed Boudiaf University of M'sila Faculty of Technology**

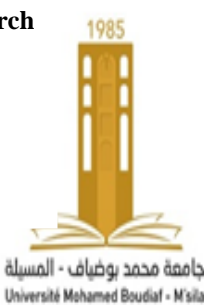

**الجمهورية الجزائرية الديمقراطية الشعبية وزارة التعليم العالي والبحث العلمي جامعة المسيلة كلية التكنولوجيا**

**Département de Génie Mécanique**

# **MEMOIRE DE FIN D'ETUDE**

**En vue de l'obtention du diplôme de :**

# **LICENCE**

## **En Génie Mécanique**

# **Option :Énergétique**

 **Présenté par :**

- DJAIDJA NAZIH - MOUSSAI CHOUAIB

**Thème**

## **ÉTUDE NUMÉRIQUE 2D SUR LES EFFETS DE LA FORME**

**DE L'AUBE D'UNE ÉOLIENNE SAVONIUS SUR LA** 

## **PUISSANCE DE L'ÉOLIENNE**

Encadré par : Dr

## BERKACHE Amar

*Année Universitaire : 2021/ 2022*

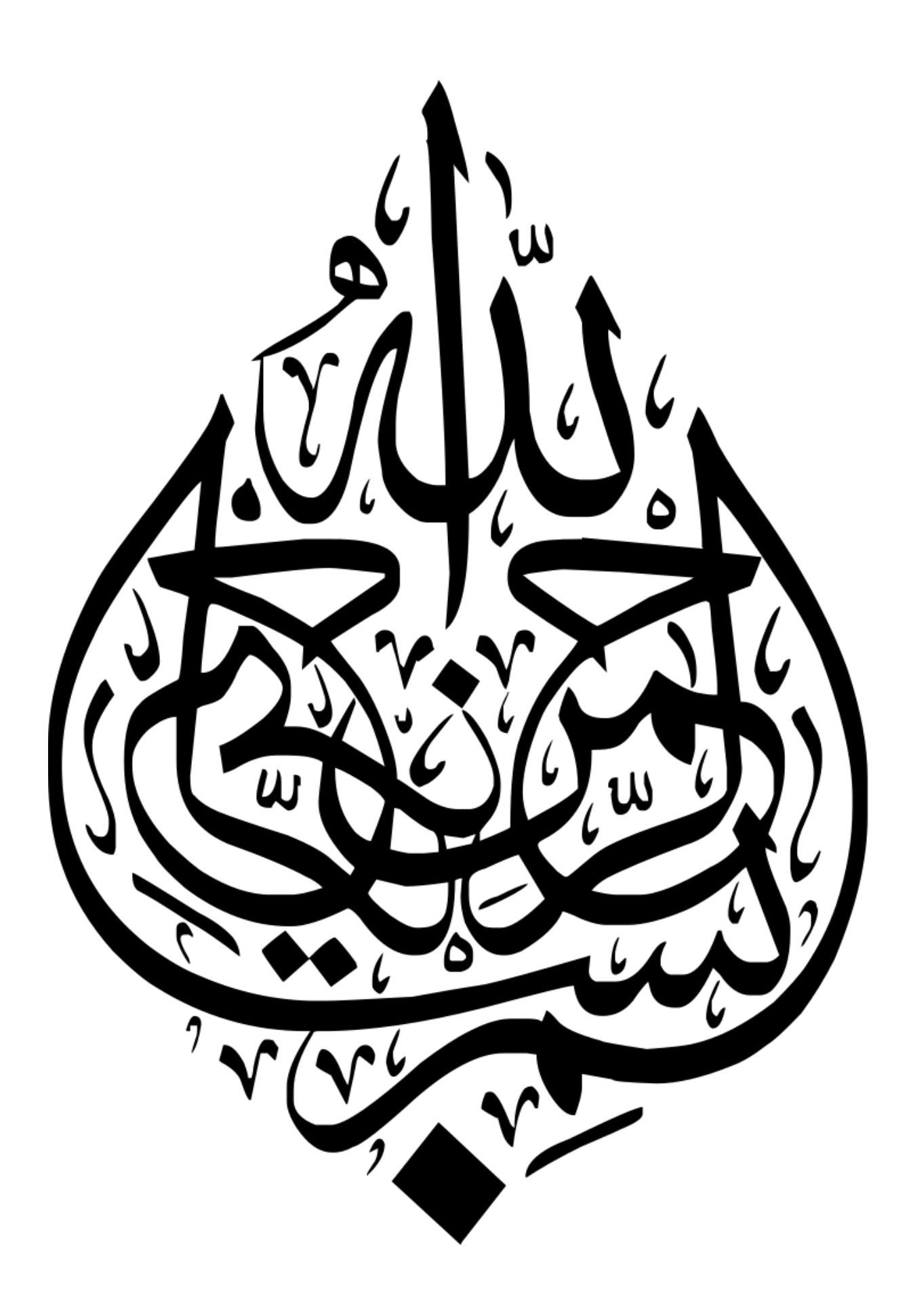

# Remerciement

Tout d'abord, nous voudrions remercier Dieu le tout-puissant, le plus miséricordieux, qui nous a donné la force et la patience pour faire ce travail.

Nous exprimons nos sincères remerciements et notre gratitude à notre professeur respecté

# BERKACHE AMAR

qui s'est occupé de nous comme un père qui s'occupe de ses enfants. Merci pour tous vos efforts pour compléter ce mémoire.

Nous dédions ce mémoire à nos mères, pères, familles, amis et à tous ceux qui nous ont soutenus à chaque étape que nous avons franchie dans ce domaine.

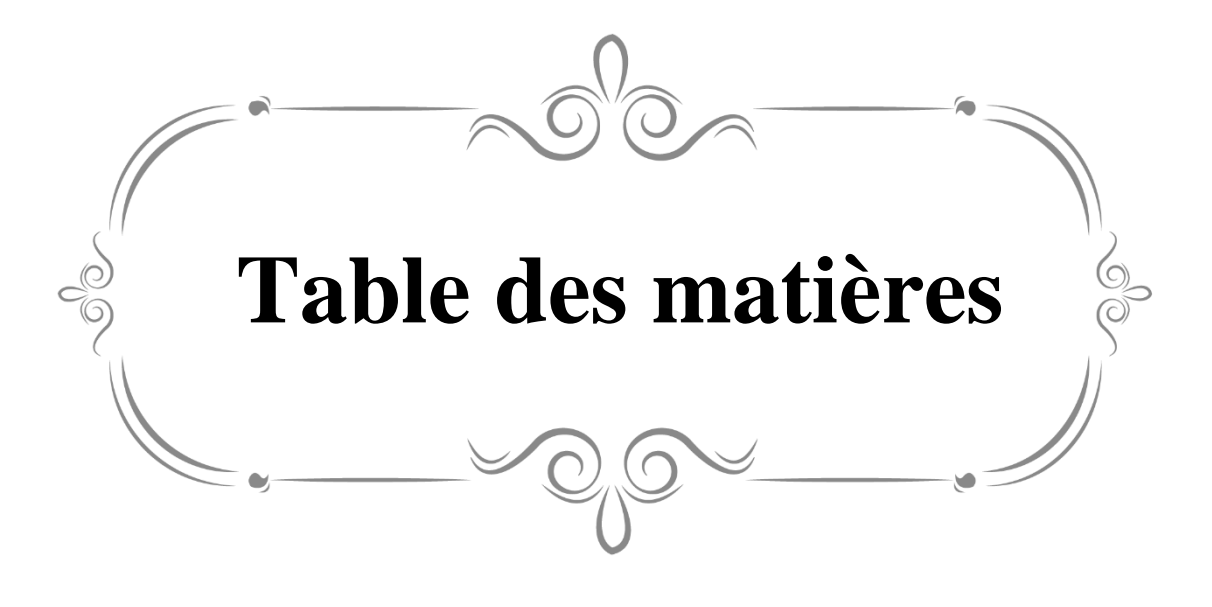

Table des matières :

# [CHAPITRE I](#page-7-0) : [GÉNÉRALITES SUR L'ÉNERGIE ÉOLIENNE](#page-7-1)

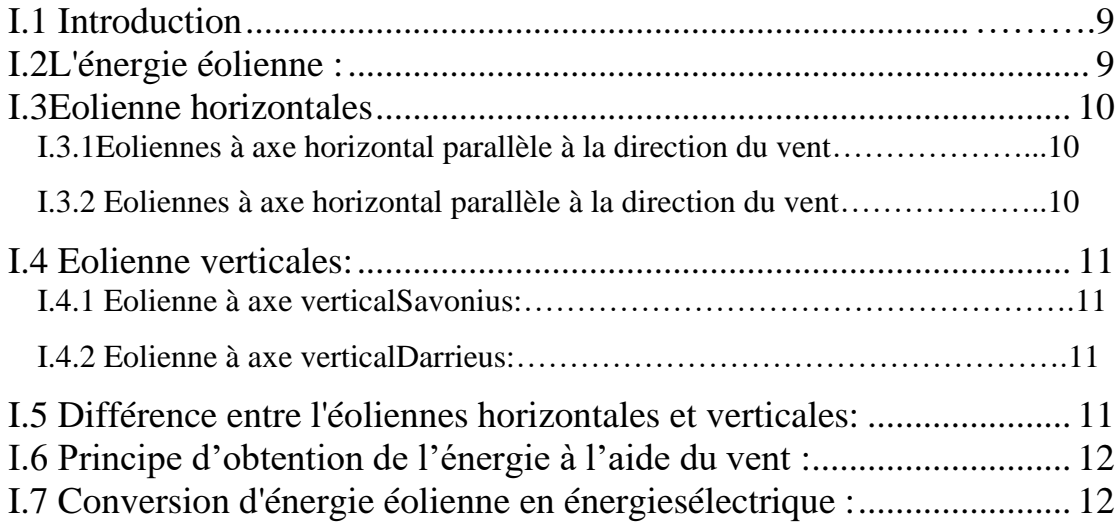

[Chapitre II : Présentation d'une éolienne verticale](#page-12-0)

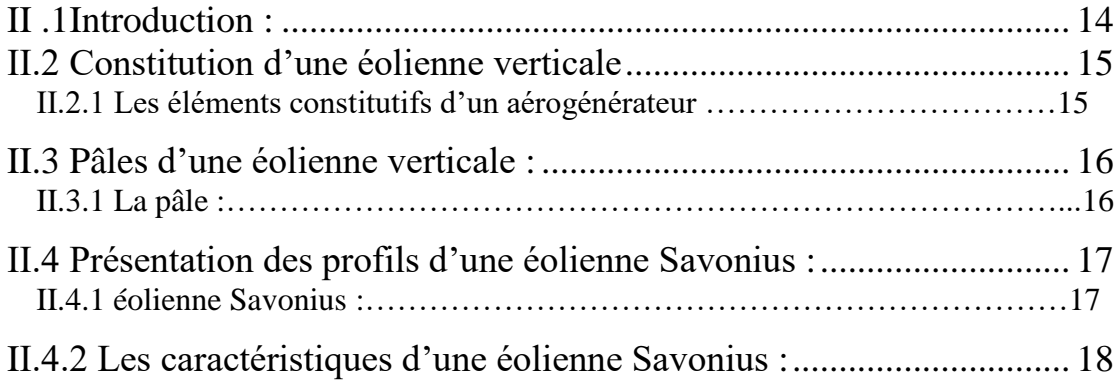

# [CHAPITRE III : ÉTUDE NUMÉRIQUE](#page-19-0)

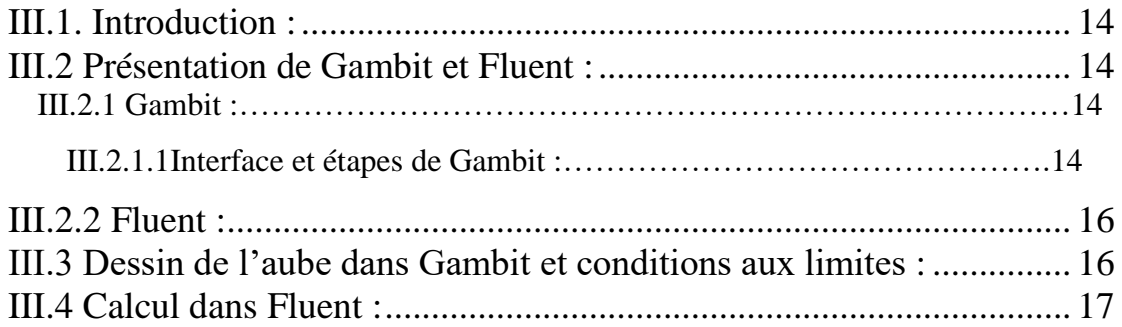

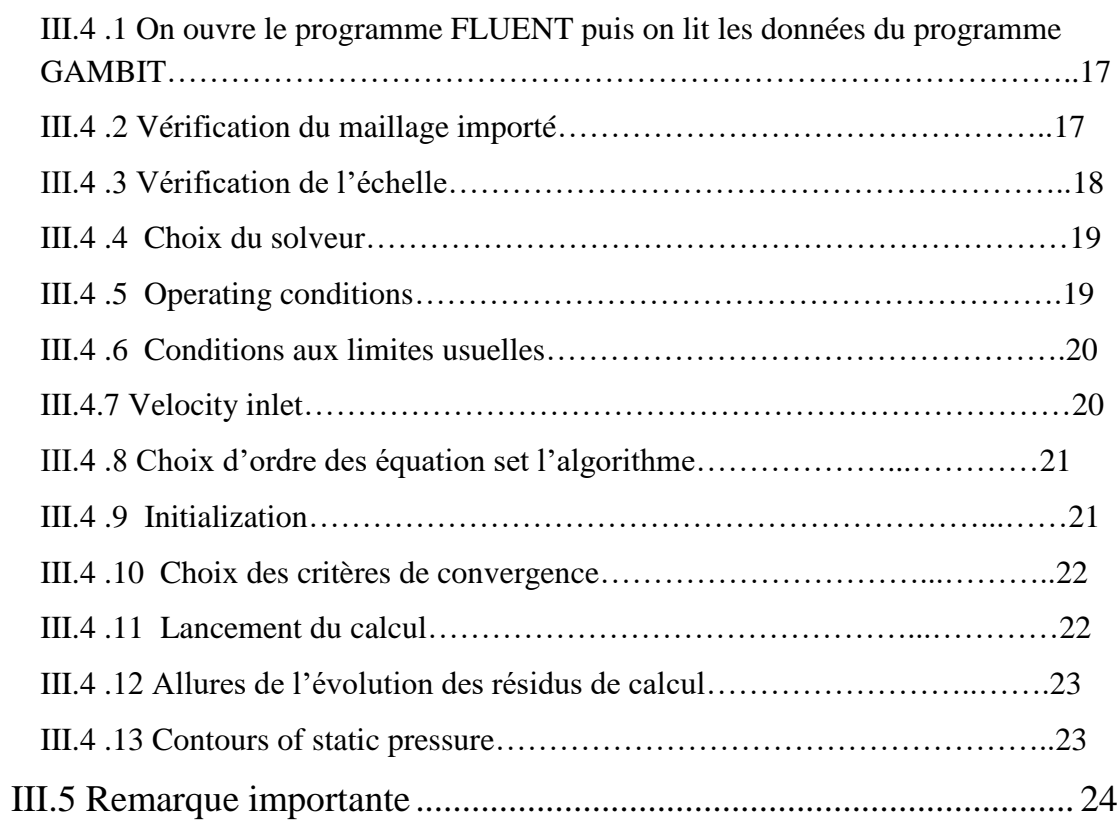

## [CHAPITRE IV : RÉSULTATS ET DISCUSSIONS](#page-31-0)

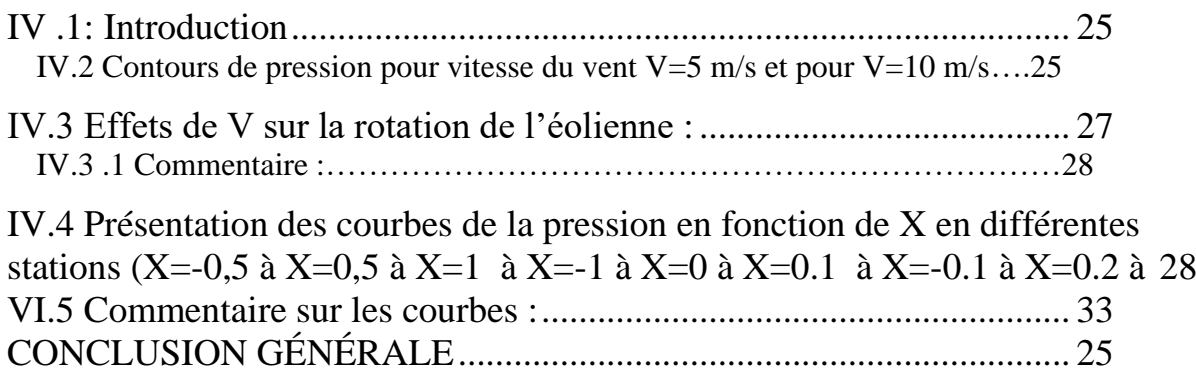

## Liste des figures :

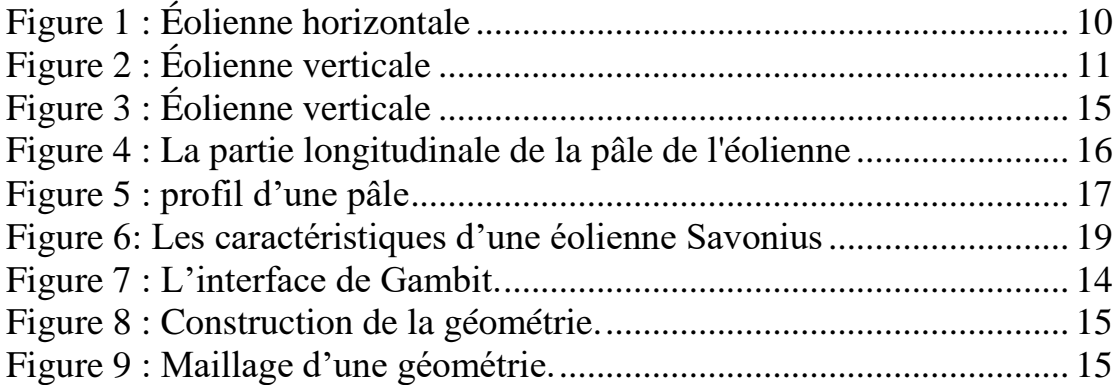

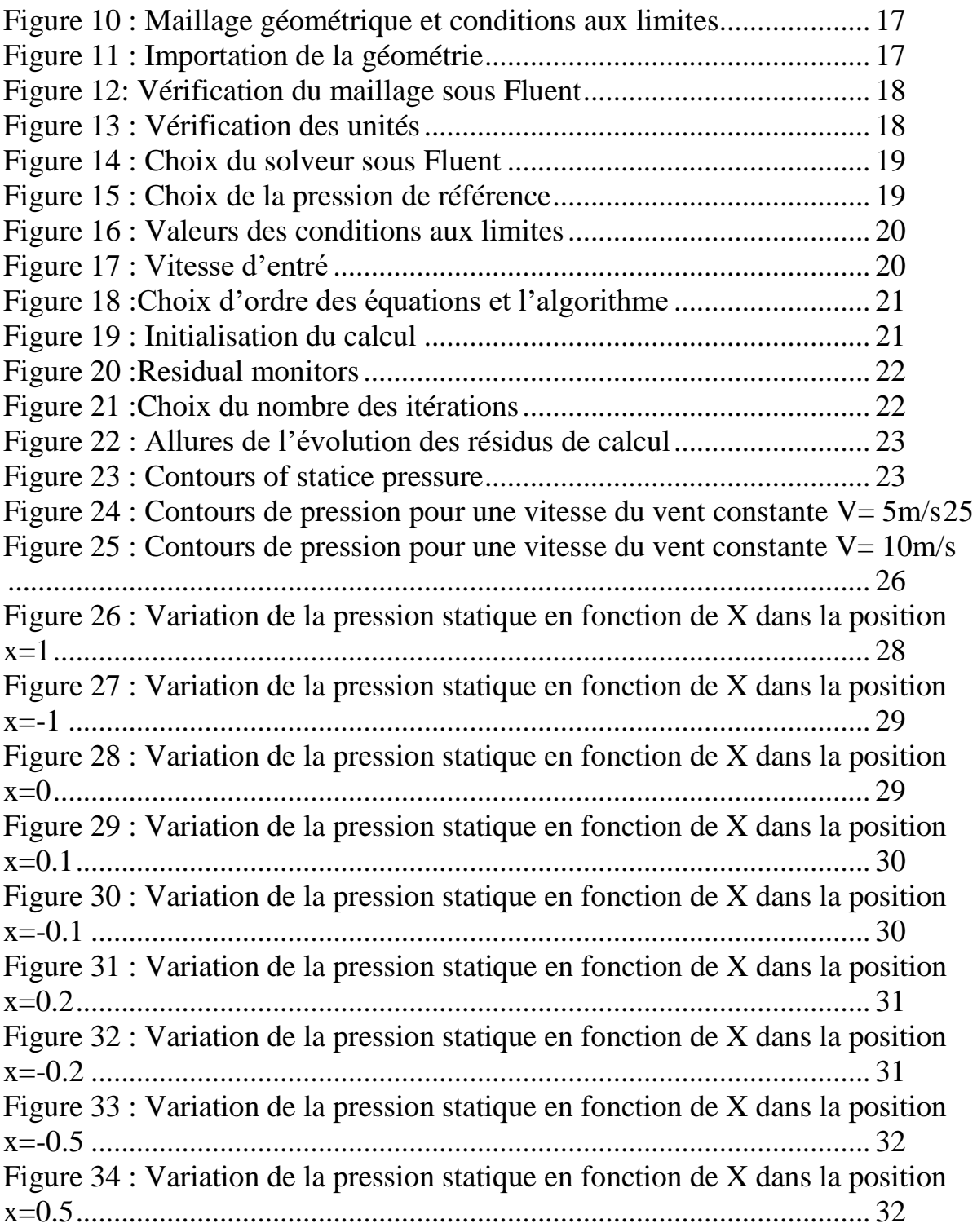

<span id="page-7-1"></span><span id="page-7-0"></span>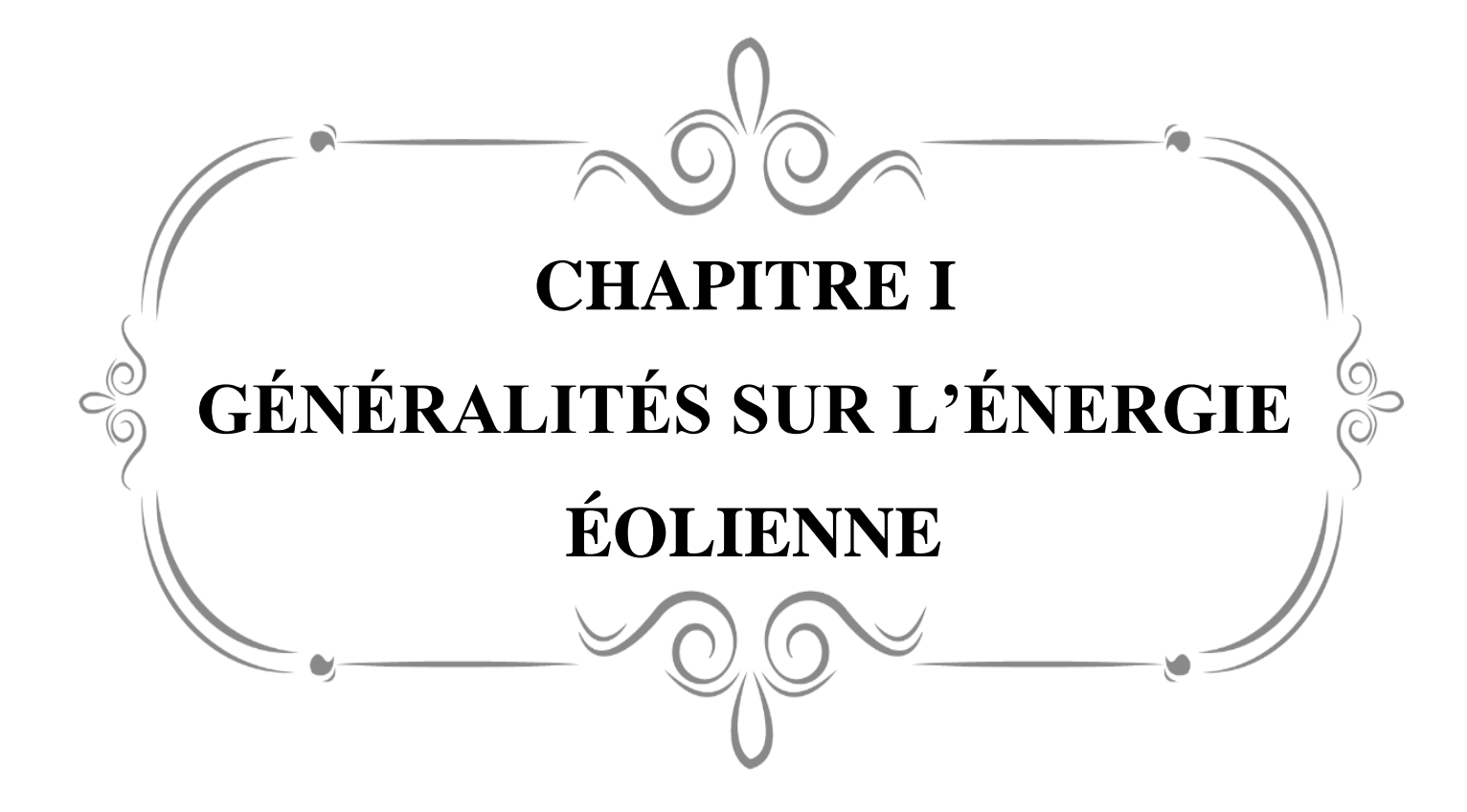

#### <span id="page-8-0"></span>**I.1 Introduction**

Ces dernières années, l'énergie électrique est devenue incontournable dans toutes nos activités quotidiennes, elle n'a cessé d'augmenter afin de répondre aux demandes domestiques et industrielles croissantes ; Cette augmentation s'accompagne de risques de pénurie de matières fossiles et de leur impact sur le changement climatique et sur l'environnement, ce qui indique à nouveau la grande importance des énergies renouvelables comme solution alternative potentielle. Parmi les nouvelles sources d'énergie, on retrouve l'énergie éolienne qui occupe une place de plus en plus importante pour la production d'électricité, et c'est ce dernier type qui fera l'objet de ce travail. Dans ce chapitre, un bref historique du concept d'énergie éolienne sera présenté, ainsi que des statistiques sur la production mondiale d'énergie éolienne, la dernière en Algérie. Les différents types d'éoliennes (verticales, horizontales, vitesse constante et vitesse variable), et les différentes topologies seront également présentées. Considérant les avantages importants de la machine synchrone à aimants permanents dans les éoliennes, ils seront présentés en particulier en détail dans ce chapitre. L'exploitation des transformateurs multi-niveaux pour le système éolien sera discutée, montrant leurs avantages en termes de réduction du contenu harmonique des courants et tensions de sortie

#### <span id="page-8-1"></span>**I.2 L'énergie éolienne :**

C'est l'énergie extraite de l'énergie cinétique du vent en utilisant des éoliennes pour produire de l'énergie électrique.

L'énergie éolienne est l'un des types d'énergie renouvelable qui a été largement utilisée comme alternative aux combustibles fossiles. L'énergie éolienne est une énergie abondante et renouvelable, même si sa disponibilité varie d'un endroit à l'autre.

C'est une énergie propre et renouvelable dont la production ne produit aucun gaz nocif pour la nature, et qui nécessite de grandes surfaces en fonction de la taille de l'usine et du type de machinerie, et dont l'impact sur l'environnement est moindre par rapport aux autres sources d'énergie , et malgré sa production dans des zones à fortes vitesses de vent, l'un de ses inconvénients est que le pic de sa production n'est pas Il correspond toujours au pic de consommation, également dans les maisons, d'autres énergies doivent être utilisées avec elle pour subvenir aux besoins électriques.

Les parcs éoliens se composent de centaines d'éoliennes individuelles qui sont connectées à un réseau pour transmettre l'énergie électrique.

L'énergie éolienne terrestre est une source peu coûteuse, car elle est moins chère que les centrales à énergie renouvelable.

Les parcs éoliens offshore sont très chers et les petits parcs éoliens terrestres peuvent fournir de l'électricité à des endroits isolés en dehors du réseau électrique

## <span id="page-9-0"></span>**I.3 Éolienne horizontales**

L'éolienne horizontale pour particulier possède un axe de rotation placé horizontalement par rapport au sol. Dans la majorité des cas, elle fonctionne avec une hélice qui est composée de 2 ou 3 pâles (les éoliennes à axe horizontal à 3 pâles sont de loin les plus répandues). La force cinétique du vent entraîne cette hélice qui produit de l'électricité que l'on recueille grâce au générateur.

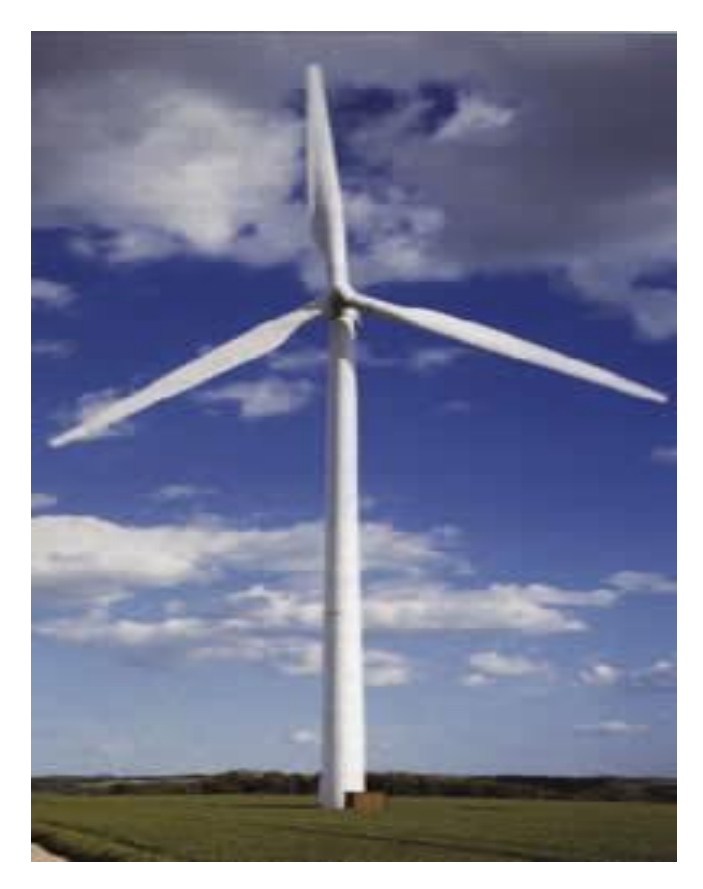

Figure 1: Éolienne horizontale

## <span id="page-9-3"></span><span id="page-9-1"></span>**I.3.1 Éolienne à axe horizontal parallèle à la direction du vent :**

Elles sont les plus utilisées que ce soit dans la sphère commerciale ou domestique. Munies d'un système permettant de s'orienter face au vent, leurs hélices peuvent être en amont de la machine par rapport au vent(hélice au vent) ou en aval( hélice sous le vent).

### <span id="page-9-2"></span>**I.3.2 Perpendiculaire à la direction du vent :**

Elles présentent plus d'inconvénients que d'avantages car elles nécessitent un dispositif d'orientation pour capter l'énergie du vent ce qui s'avère être très compliqué. Après réalisation de prototypes, on s'est par ailleurs aperçu que les pertes du rendement sont importantes. Il existe deux différents types : le rotor Savonius et le capteur à ailes battantes.

## <span id="page-10-0"></span>**I.4 Éolienne verticales :**

L'éolienne pour particulier à axe vertical est un appareil très simple qui se constitue d'une roue montée sur un axe. Sous l'effet du vent, des aubes, solidaires de cette roue, se mettent en mouvement et produisent de l'électricité grâce au générateur.

Ce sont probablement les premières à avoir été utilisées étant donné leur conception plus rudimentaire que celle des éoliennes à axe horizontal. Les éoliennes verticales ont un principe de fonctionnement très simple. Les nouvelles éoliennes utilisent notamment le principe de l'axe vertical.

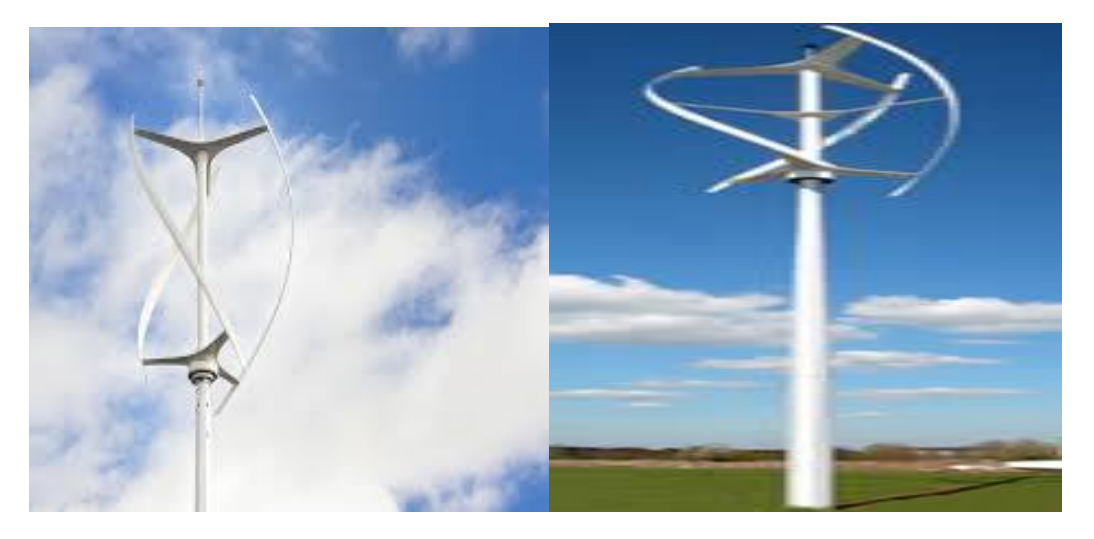

Figure 2 : Éolienne verticale

### <span id="page-10-4"></span><span id="page-10-1"></span>**I.4.1 Éolienne à axe vertical Savonius:**

Les aéromoteurs Savonius ou anémomètres utilisent le rotor de Savonius qui peut être très variable selon le nombre, la forme et la configuration des aubes. Le couple de démarrage est élevé mais la vitesse de rotation est modérée.

#### <span id="page-10-2"></span>**I.4.2 Éolienne à axe vertical Darrieus:**

Les éoliennes Darrieus ont été créées par Darrieus (ingénieur français) en 1931. Contrairement aux éoliennes Savonius, leur couple de démarrage est faible et leur vitesse maximum est élevée.

### <span id="page-10-3"></span>**I.5 Différence entre l'éolienne horizontale et verticale:**

- Les éoliennes horizontales sont les plus répandues sur notre territoire. Elles affichent le meilleur rendement parmi la gamme d'éolienne. Elle capte le vent grâce à des pâles assemblées en hélice. Celles-ci tournent autour d'un mât placé horizontalement par rapport au sol. Le générateur, actionné par la rotation de l'hélice, et situé en haut de l'éolienne.
- Les éoliennes verticales sont peu utilisées du fait que peu de fournisseurs sur le marché de l'éolienne la proposent. Elles ont l'avantage de produire de

l'énergie avec peu de vent, elles peuvent être installées en ville, ou bien dans des zones non dégagées. Les pâles de l'éolienne verticale tournent autour d'une tige positionnée verticalement, comme son nom l'indique. Elle peut capter des vents plus faibles ce qui lui permet d'être fréquemment exploitée. Elle nécessite moins d'espace qu'une éolienne horizontale. Par contre elle produit moins d'électricité qu'une éolienne horizontale.

#### <span id="page-11-0"></span>**I.6 Principe d'obtention de l'énergie à l'aide du vent :**

L'énergie éolienne provient du soleil. C'est une forme d'énergie solaire parce que le vent est produit à partir de la chaleur du soleil, car le soleil chauffe toute la surface de la terre dans une quantité variable, de sorte que l'air près de la surface de la terre est chauffé, de sorte que le l'air chaud monte vers le haut et la pression atmosphérique près de la surface de la terre diminue Il est remplacé par de l'air froid pour le remplacer, et ce mouvement d'air est appelé vent, et lorsque le vent est utilisé pour déplacer les ventilateurs à l'aide de méthodes technologiques avancées et le convertir en l'énergie électrique appelée énergie éolienne, et dans le passé, l'énergie éolienne était utilisée par des moulins à vent qui broyaient les grains et pompaient l'eau. Récemment, cela a été fait en connectant de grands ventilateurs à des générateurs électriques. Lorsque ces ventilateurs à air tournent grâce à l'énergie éolienne, le rôle du générateur électrique est de convertir l'énergie cinétique en énergie électrique, c'est-à-dire en générant de l'électricité. Les ventilateurs à air se composent de trois énormes ailes pouvant atteindre 162 m de long. Elles sont entraînées par le vent situé sur une tour ou une colonne pouvant atteindre une hauteur de 240 m, et ces éoliennes peuvent produire environ 4,8 à 9,5 mégawatts d'énergie électrique, et il existe des ventilateurs à air plus petits qui peut être utilisé pour produire de l'énergie pour les maisons de manière indépendante, et il existe des parcs éoliens qui sont des zones où le plus grand nombre De ventilateurs éoliens, il produit la plus grande énergie possible, et l'énergie produite à partir du vent peut être calculée à partir de la moyenne arithmétique du vent vitesse dans une zone particulière et l'énergie produite est divisée en classes de 1 à 7, la plus basse étant une et la plus grande étant sept, et la plus grande base de production d'énergie éolienne au monde est située en Chine. C'est la base éolienne de Jiuquan qui produit plus de 6000 mégawatts d'électricité, et les parcs éoliens en mer peuvent être comme des parcs éoliens sur la Tamise où les vents sont forts, et de plus en plus Produire de l'électricité à partir de l'énergie éolienne et l'exploiter de manière intensive, et la plupart des pays exploitant l'énergie éolienne sont la Chine et les États-Unis d'Amérique

#### <span id="page-11-1"></span>**I.7 Conversion d'énergie éolienne en énergie électrique :**

Le principe de fonctionnement de l'énergie éolienne repose sur la transformation de l'énergie cinétique en énergie électrique : le vent fait tourner des pâles qui font elles même tourner le générateur de l'éolienne. À son tour le générateur transforme

## **CHAPITRE I GÉNÉRALITÉS SUR L'ÉNERGIE ÉOLIENNE**

l'énergie mécanique du vent en énergie électrique. Le courant électrique est ensuite transformé et injecté dans le réseau électrique pour alimenter nos foyers, il peut être stocké pour être utilisé plus tard.

<span id="page-12-0"></span>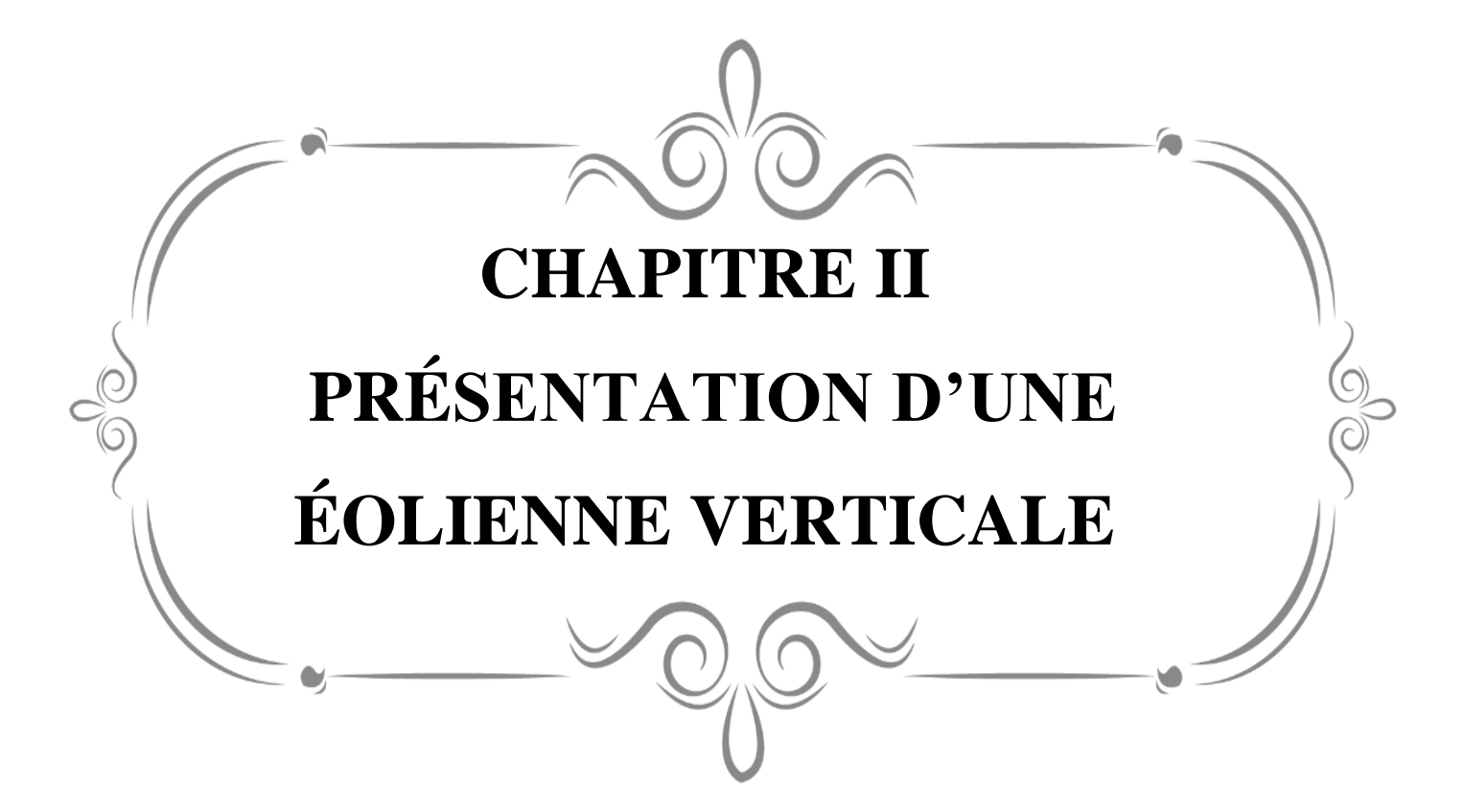

## <span id="page-13-0"></span>**II .1 Introduction :**

Les éoliennes à axe vertical sont conçues pour être économiques et pratiques ainsi que silencieuses et efficaces, et sont importantes pour une utilisation dans les zones résidentielles, tandis que l'axe vertical est préférable pour une utilisation sur le chantier. Il existe deux types différents d'éoliennes verticales ; Le premier est le rotor Savonius et le second est le modèle Darrieus, où le premier modèle ressemble à un cylindre séparé en deux avec les deux moitiés placées sur un arbre rotatif, et le second modèle est plus petit et ressemble plus à un batteur à œufs. Les éoliennes fixent l'air dans l'axe qui se transforme en générateur. L'air qui traverse les pâles de l'éolienne dans le générateur est mis en circulation grâce à l'impulsion de rotation. Les éoliennes à axe vertical se distinguent de l'horizontale ; Étant donné que ces turbines sont souvent : Il comporte deux à trois pâles avec un arbre rotatif principal fonctionnant verticalement, plus il y a de pâles dans l'unité, plus vous recevrez d'énergie éolienne et plus l'efficacité que vous fournirez sera grande. Elles sont moins utilisées que les éoliennes horizontales. La position des pâles dans une éolienne à axe vertical est différente. Dans ce modèle, la base de la tour tient le générateur, puis les pâles sont enroulées autour de l'arbre. Les gens utilisent également une éolienne à axe vertical ; Parce qu'il peut être placé près du sol, ce qui le rend acceptable et efficace pour une utilisation dans un lieu résidentiel. Avec les éoliennes à axe vertical, l'arbre est disposé selon un schéma vertical. Les éoliennes à axe vertical sont plus faciles et moins coûteuses à entretenir que les unités horizontales. On se plaint que les éoliennes à axe vertical créent moins d'énergie éolienne, ce qui peut provoquer divers bruits, et un flux d'air turbulent peut raccourcir la durée de vie du système. L'installation d'une éolienne à axe vertical sur le toit doublera la vitesse du vent pour maximiser la turbulence du vent et l'utilisation de l'énergie éolienne.

## **CHAPITRE II : PRÉSENTATION D'UNE ÉOLIENNE VERTICALE**

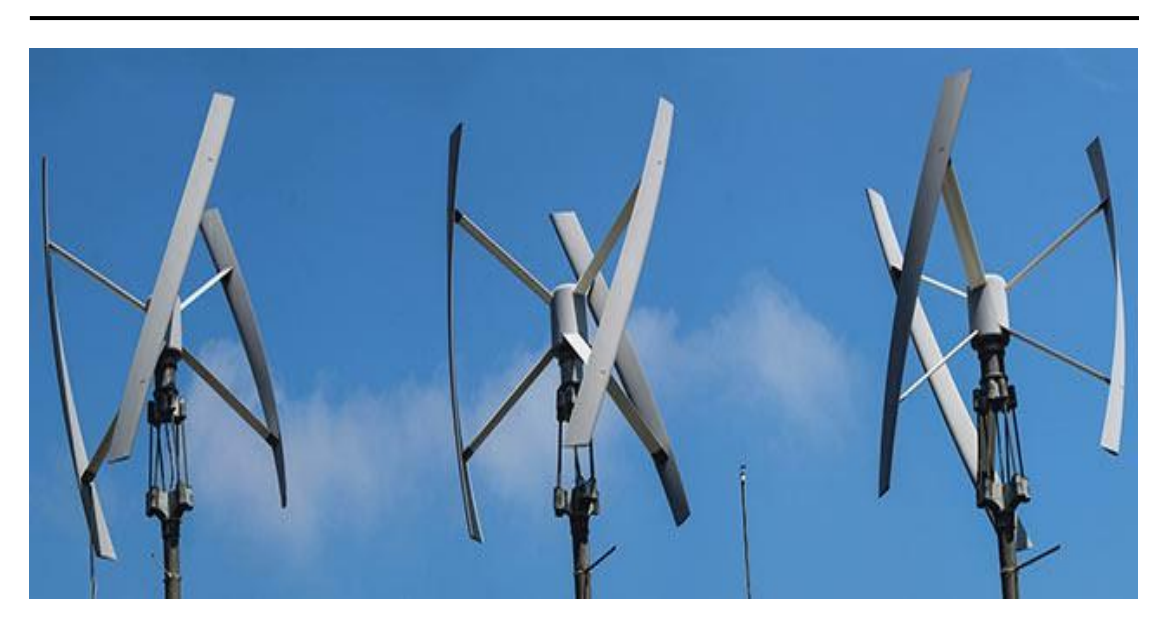

Figure 3 : Eolienne verticale

## <span id="page-14-2"></span><span id="page-14-0"></span>**II.2 Constitution d'une éolienne verticale**

## <span id="page-14-1"></span>**II.2.1 Les éléments constitutifs d'un aérogénérateur :**

- **Les pâles**: elles sont capteurs de l'énergie cinétique et la transmettent au rotor.
- **Le moyeu**: il est pourvu d'un système qui permet d'orienter les pâles pour réguler la vitesse de rotation.

L'arbre primaire (ou arbre lent) : relie les pâles au multiplicateur

- **Le multiplicateur** : il permet de réduire le couple et d'augmenter la vitesse. C'est l'intermédiaire entre l'arbre primaire et l'arbre secondaire.
- **L'arbre secondaire** : il amène l'énergie mécanique à la génératrice .il est équipé d'un frein à disque mécanique qui limite la vitesse de l'arbre en cas de vents violents
- **Le générateur électrique** : il assure la production électrique. Sa puissance peut atteindre jusqu'à 5MW. Il peut-être une dynamo (produit du courant continu) ou un alternateur (produit du courant alternatif). L'alternateur est le plus utilisé pour des raisons de coût et de rendement.
- **Le mât** : c'est un tube en acier, pilier de toute l'infrastructure. Sa hauteur est importante de la structure augmente. En général, le mât a une taille légèrement supérieure au diamètre des pâles.
- **Le système d'orientation de la nacelle** : c'est une couronne dentée équipée d'un moteur qui permet d'orienter l'éolienne et de la verrouiller dans l'axe du vent grâce à un frein.
- **Le système de refroidissement** : il est à air, à eau ou à huile et destiné au multiplicateur et à la génératrice.
- **Les outils de mesure du vent** : girouette pour la direction et anémomètres pour la vitesse. Les données sont transmises à l'informatique de commande.
- **Le système de contrôle électronique :**il gère le fonctionnement général de l'éolienne et de son mécanisme d'orientation.

### <span id="page-15-0"></span>**II.3 Pâles d'une éolienne verticale :**

### <span id="page-15-1"></span>**II.3.1 La pâle :**

Les pâles sont une partie très importante de l'aéromoteur, le rendement, le bon fonctionnement et la durée de vie de la machine dépendront de leur conception. Lorsqu'elles sont assemblées on parle d'hélice ou de rotor. la pâle est une surface portante en rotation autour d'un axe. C'est un dispositif aérodynamique ou hydrodynamique destiné a transformer une énergie motrice en accélération du fluide dans lequel il se déplace ou au contraire à transformer l'énergie de déplacement du fluide enénergi emotrice.

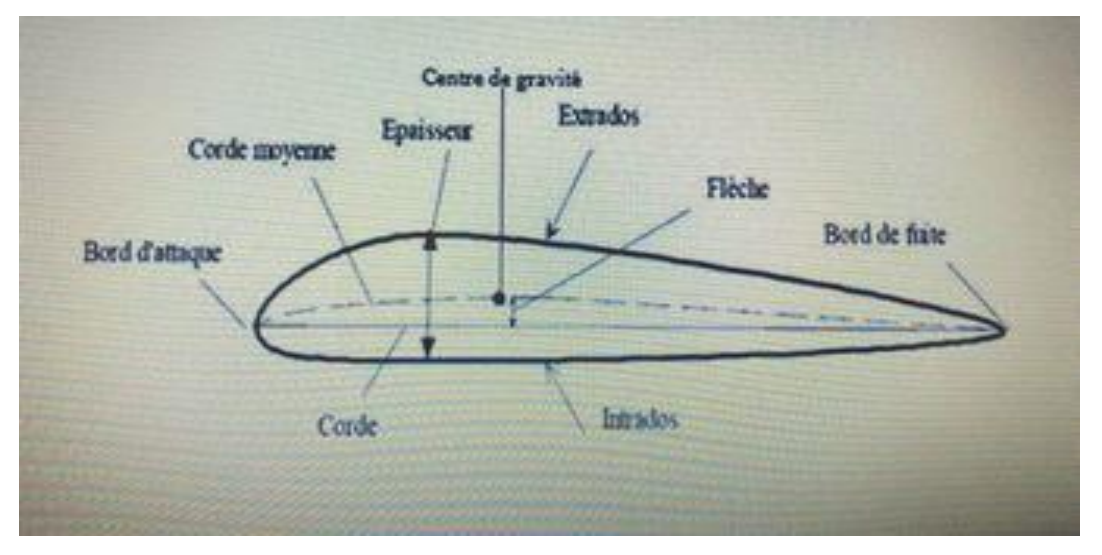

<span id="page-15-2"></span>Figure 4 : La partie longitudinale de la pâle de l'éolienne

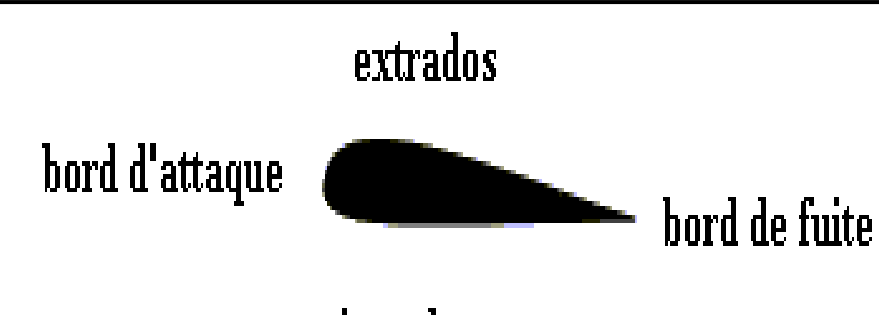

*intrados* 

**Figure 5 :** Profil d'une pâle de l'éolienne

## <span id="page-16-2"></span><span id="page-16-0"></span>**II.4 Présentation des profils d'une éolienne Savonius :**

## <span id="page-16-1"></span>**II.4.1 Éolienne Savonius :**

C'est en 1924, pratiquement au même moment où Georges Jean Marie Darrieus dépose son brevet de turbine à axe vertical, que Sigurd Savonius, un architecte finlandais, mais dont l'esprit était bien plus celui d'un ingénieur et d'un inventeur, développant une éolienne à axe vertical dont le principe porte aujourd'hui le nom, le rotor de Savonuis. Son brevet en fait déposé en 1929. Son principe en est fort simple :deux demi-cylindres placés en sens opposés sur un axe vertical forment des godets. Vu du dessus, le rotor de Savonius dans sa forme la plus basique dessine un S. Le vent vient s'engouffrer tour à tour dans ces godets, produisant ainsi la mise en rotation de l'axe afin de générer de l'électricité. Techniquement parlant, son principe est basé sur un couple aérodynamique induit par l'écoulement du flux d'air dans la structure créée par Savonius. Bien que les éoliennes à axe vertical (que l'on trouve classées dans la littérature spécialisée sous l'abréviation VAWT, pour Vertical Axis Wind Turbine) soient moins employées que celles à axe horizontal, leurs qualités n'en sont pas moins nombreuses. En ce qui concerne l'éolienne Savonius, c'est sa compacité et son faible niveau de bruit qui frappent en premier lieu, et elle offre, à ce double titre, une grande discrétion une fois intégrée, et ce, même en milieu urbain très dense. Du point de vue de son fonctionnement, elle démarre et entre en rotation (et par conséquent en production) facilement, même sous le coup de faibles vents. Cette qualité manque à l'éolienne Darrieus; c'est pourquoi celle-là est souvent associée à celle-ci dans une éolienne hybride afin de lui servir de lanceur. Elle offre également une bonne indépendance vis-à-vis de la direction du vent, ce qui lui donne un avantage certain au regard des éoliennes à axe horizontal (aussi catégorisées sous l'abréviation anglo-saxonne HAWT, pour Horizontal Axis Wind Turbine, par opposition à VAWT que nous venons de définir plus haut) A ses qualités de base, on a ajouté au rotor Savonius original une forme hélicoïdale afin d'en optimiser la prise au vent en rendant celle-ci continue. Et c'est ainsi que l'éolienne Savonius hélicoïdale ainsi obtenue s'est de nos jours répandue dans l'architecture contemporaine. Elle est en effet facile à intégrer, sur un immeuble, un toit, ou encore en haut d'un éclairage public, par exemple, et même couplée à des panneaux solaires. Le mouvement de l'éolienne Savonius, attirant l'œil, mis en valeur par des mises en couleurs adéquates, est utilisé à des fins commerciales et publicitaires. Malgré leurs qualités, les éoliennes de type Savonius sont des points faibles. Tout d'abord la masse non négligeable du rotor est à l'origine d'un rendement faible dû à l'inertie induite. Mais il y a aussi le principe même de ce rotor qui est en cause, puisque le godet offrant sa face convexe au vent n'est pas, par définition, aussi efficace que ce lui qui offre au même moment sa face concave au souffre du vent. Mais lorsque le coût et surtout la fiabilité de l'installation prévalent sur l'efficacité, il reste un bon choix.

## <span id="page-17-0"></span>**II.4.2 Les caractéristiques d'une éolienne Savonius :**

Les éoliennes de type Savonius sont constituées de deux ou trois aubes, généralement en forme de demi-cylindre et fonctionnent sur la force de trainée. Elles peuvent être à pâles droites, ou torsadées. Les principales caractéristiques de ce type d'éoliennes sont les suivantes Figure 6

- Exploite la force de trainée
- Coefficient de puissance max = 15-25%
- Vitesse spécifique optimale  $= 0.8$  à 1
- Vitesse de démarrage = 2-3m/s

## **CHAPITRE II : PRÉSENTATION D'UNE ÉOLIENNE VERTICALE**

<span id="page-18-0"></span>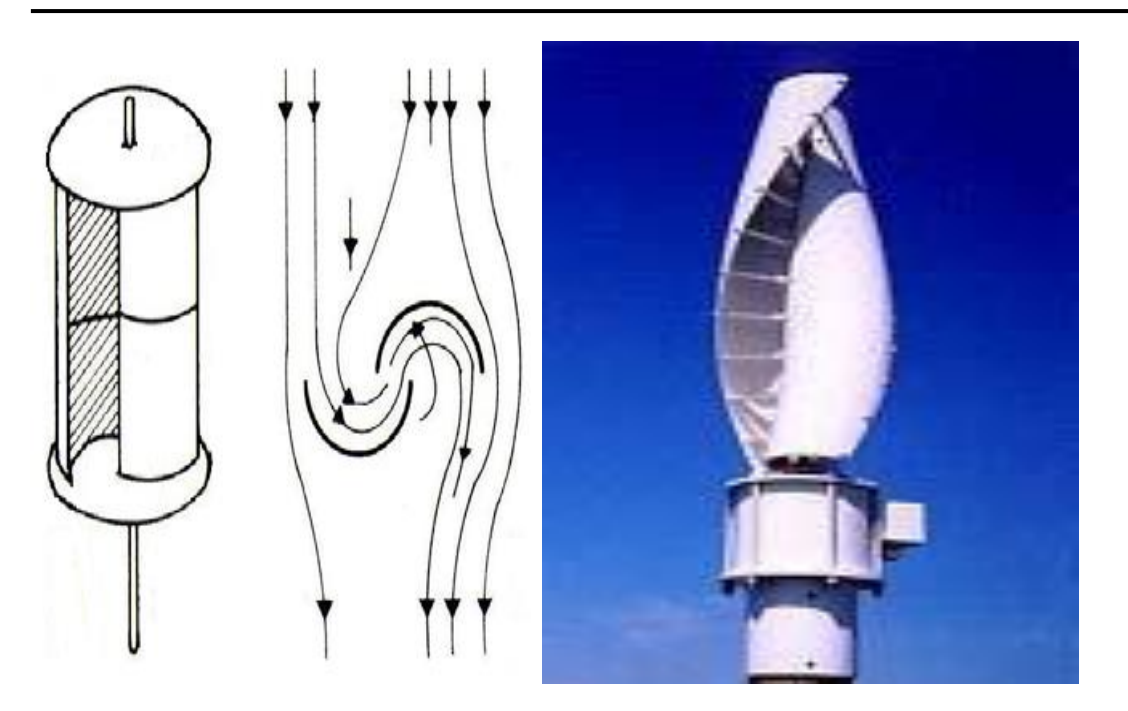

Figure 6 : Éoliennes Savonius

<span id="page-19-0"></span>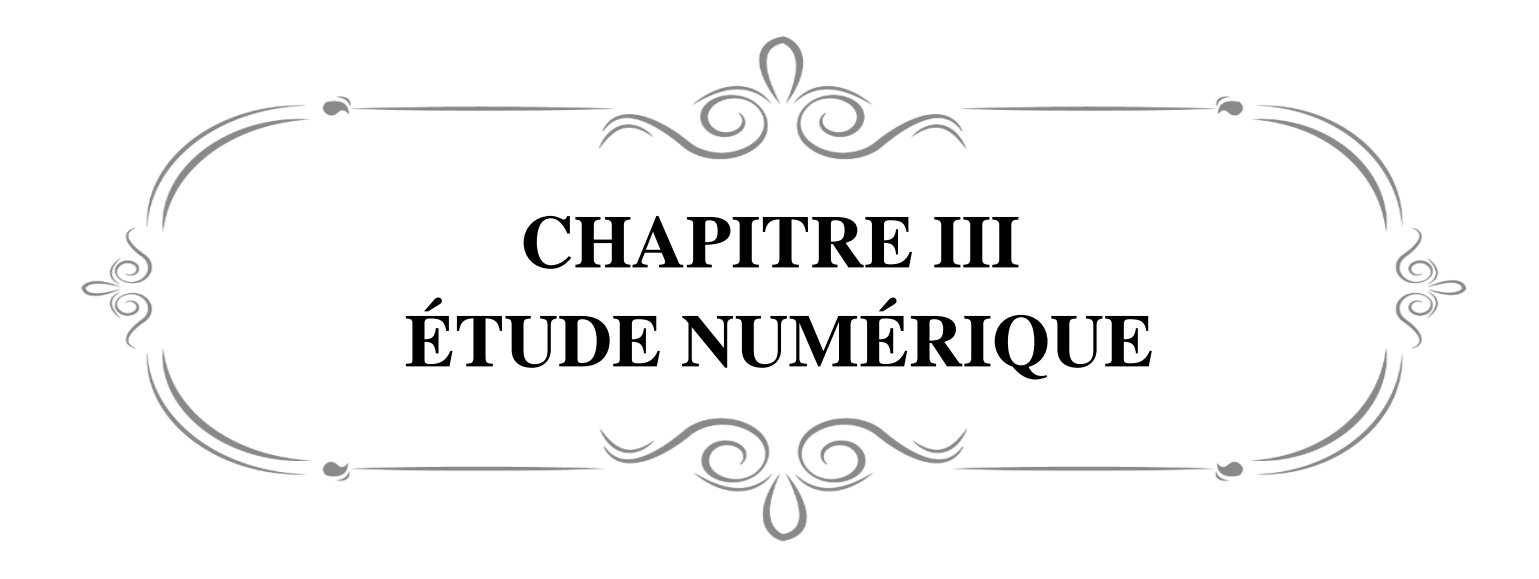

### <span id="page-20-0"></span>**III.1. Introduction :**

L'utilisation de logiciels pour la résolution de problèmes physiques est de nos jours très fréquent. En effet, dans la plupart de ces problèmes, surtout la résolution de phénomènes (transfert de chaleur, rayonnement, changement de phase…) couplés à la mécanique des fluides n'est possible que sous certaines hypothèses simplificatrices qui ne permettent pas de faire une étude plus réelle des phénomènes physiques observés expérimentalement.

### <span id="page-20-1"></span>**III.2 Présentation de Gambit et Fluent :**

### <span id="page-20-2"></span>**III.2.1 Gambit :**

Le logiciel Gambit est un préprocesseur qui permet de réaliser ou d'importer des géométries (surface ou volume) en 2D ou 3D simple ou complexes, il permet de créer plusieurs types de maillage (structuré, non structuré ou hybrides) en coordonnées cartésiennes, polaire, cylindrique ou axisymétriques et de spécifier le types de matériau (fluide ou solide) selon le bon vouloir de l'utilisateur. Le préprocesseur permet aussi de définir les conditions aux limites appropriées aux frontières du domaine de calcul. Il possède en outre de nombreuses possibilités d'extraction qui permettent l'utilisation de ses maillages par des logiciels industriels comme par exemple FLUENT.

<span id="page-20-3"></span>III.2.1.1Interface et étapes de Gambit :

III.2.1.1.1 Lancer Gambit : Après avoir lancé le logiciel, l'interface d'utilisation apparaît

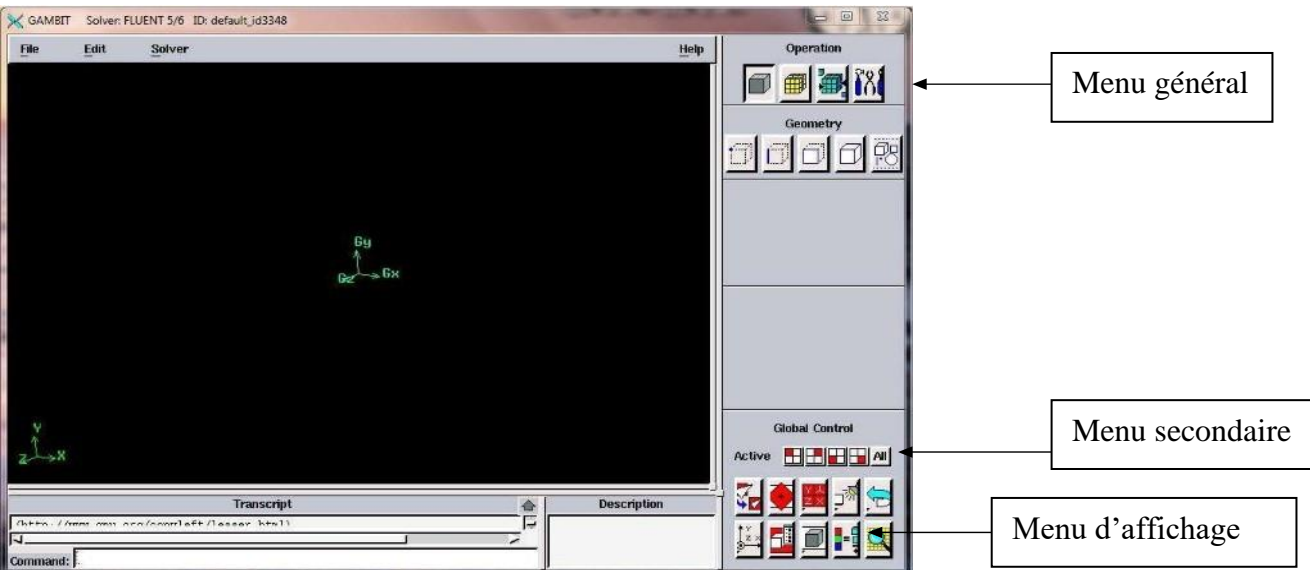

#### <span id="page-20-4"></span>**Figure 7 :** L'interface de Gambit.

**III.2.1.1.2 Construction de la géométrie: Pour la création de notre géométrie, on choisit l'opération géométrie.**

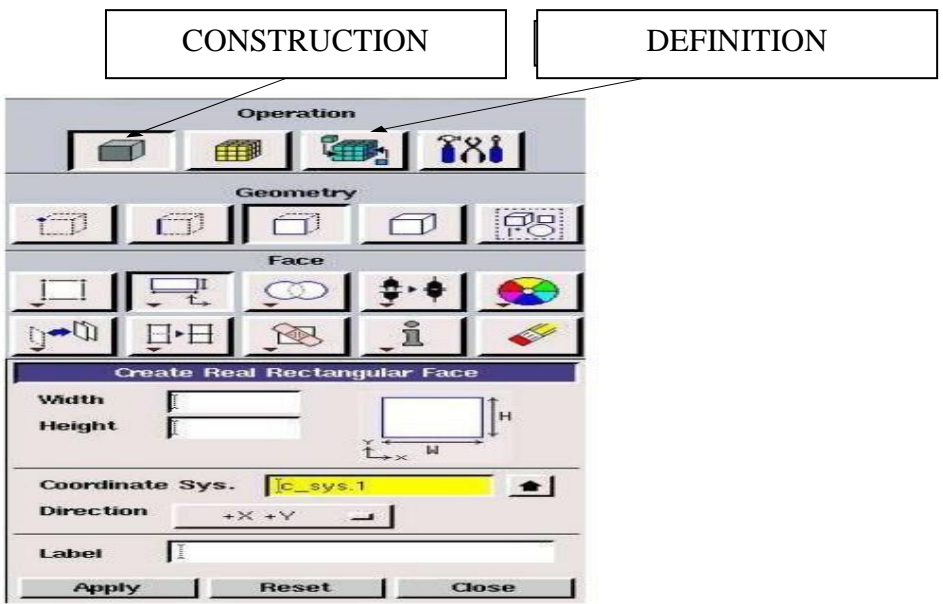

**Figure 8 :** Construction de la géométrie.

## <span id="page-21-0"></span>**III.2.1.1.3 Le maillage:**

Pour mailler la géométrie, on procède par la sélection l'opération maillage

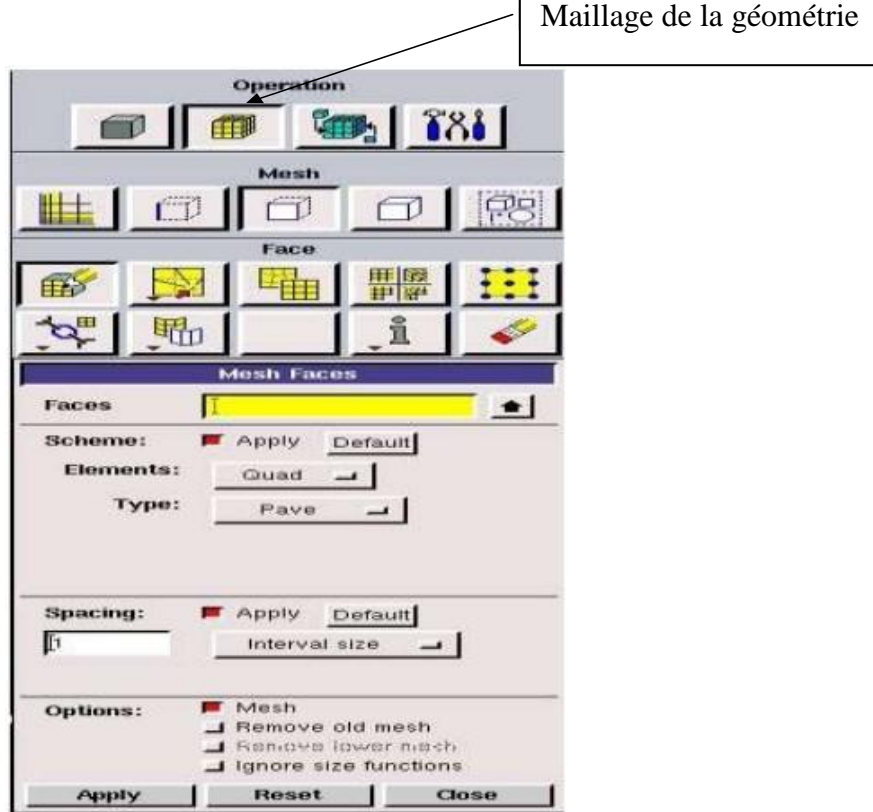

<span id="page-21-1"></span>**Figure 9 :** Maillage d'une géométrie.

### <span id="page-22-0"></span>**III.2.2 Fluent :**

Ce logiciel est un solveur : il ne comporte pas de meilleur (le maillage doit être réalisé avec un logiciel de maillage, Gambit par exemple, qui est réalisé par le même éditeur). Le [paramétrage](https://www.techno-science.net/glossaire-definition/Parametrage.html) du modèle se fait par une [interface](https://www.techno-science.net/definition/3769.html) graphique. Il dispose d'une interface de scripts pour automatiser les processus de calcul.

[Fluent](https://www.techno-science.net/glossaire-definition/Fluent.html) est intégré dans la suite de logiciels de simulation ANSYS.

L'un des intérêts de ce [logiciel](https://www.techno-science.net/glossaire-definition/Logiciel.html) de simulation généraliste, est qu'il dispose d'un [nombre](https://www.techno-science.net/glossaire-definition/Nombre.html) relativement important de modèles, pouvant faire face à divers aspects de la [mécanique](https://www.techno-science.net/definition/1705.html) des fluides : écoulements diphasiques (miscible, non miscible, [cavitation,](https://www.techno-science.net/definition/1311.html) solidification), [turbulence](https://www.techno-science.net/glossaire-definition/Turbulence.html) (LES,  $K \varepsilon$ , K  $\omega$ , SA, Reynolds stress…), [combustion](https://www.techno-science.net/glossaire-definition/Combustion.html) (pré-mélangé et non pré-mélangé), [transport](https://www.techno-science.net/glossaire-definition/Transport.html) de particules, écoulements en milieux poreux, maillages mobiles et dynamiques avec reconstruction du maillage, entre autres.

Les schémas numériques temporels et spatiaux peuvent être modifiés pour améliorer la [convergence.](https://www.techno-science.net/definition/1359.html)

Fluent est parallélisé et permet de tirer parti de systèmes multiprocesseurs aussi bien au sein d'une seule machine qu'en [réseau](https://www.techno-science.net/definition/3799.html) (cluster, dualcore, plateforme multi-CPU).

<span id="page-22-1"></span>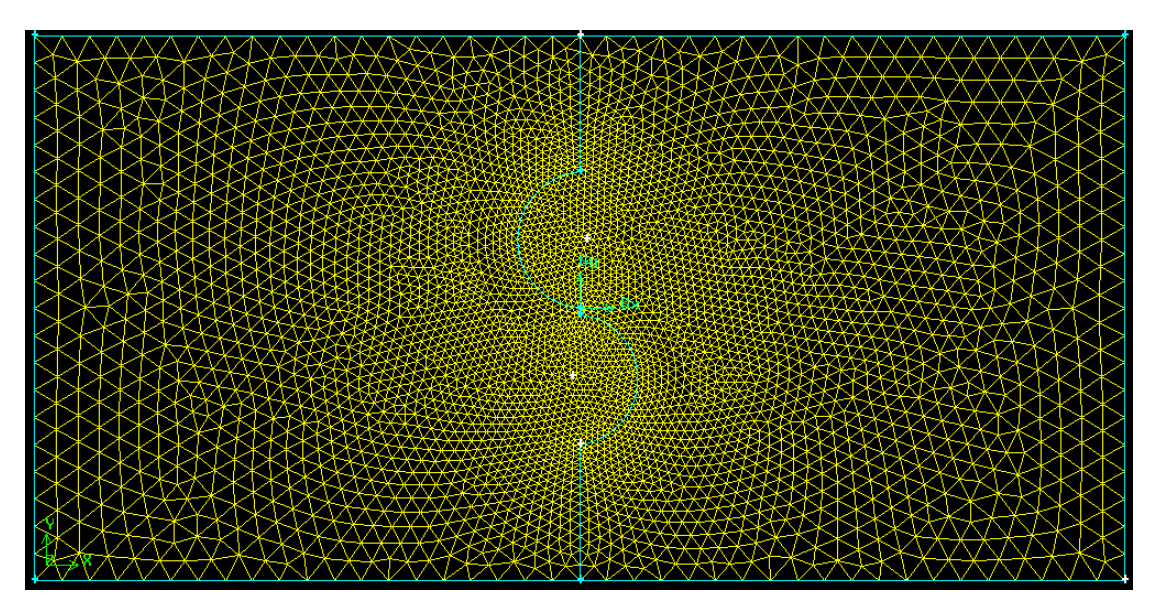

**III.3 Dessin de l'aube dans Gambit et conditions aux limites :**

Figure 10 : Maillage géométrique et conditions aux limites.

#### <span id="page-23-3"></span><span id="page-23-0"></span>**III.4 Calcul dans Fluent :**

<span id="page-23-1"></span>**III.4 .1 On ouvre le programme FLUENT puis on lit les données du programme GAMBIT**

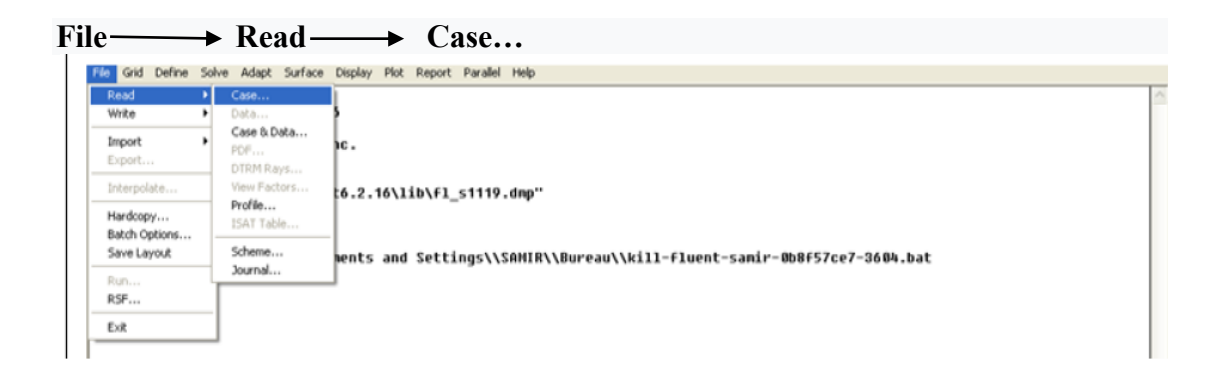

```
Building...<br>grid,<br>materials,<br>interface,<br>domas,<br>zones,
                        uomains,<br>cones,<br>default-interior<br>sortie<br>aube_2<br>wallo
                      wall1<br>wall2<br>wall3<br>interior.9<br>interior.9<br>entre<br>fluid<br>creating aube_2-shadow<br>creating aube_1-shadow<br>shell conduction zones,
\frac{Done}{\vert}
```
**Figure 11 :** Importation de la géométrie

#### <span id="page-23-4"></span><span id="page-23-2"></span>**III.4 .2 Vérification du maillage importé**

**Grid Check**

```
Grid Check
  0 114 once.<br>
20 nain Extents:<br>
x-coordinate: min (m) = -2.000000e+000, max (m) = 2.000000e+000<br>
y-coordinate: min (m) = -1.000000e+000, max (m) = 1.000000e+000<br>
Volume statistics:<br>
minimum volume (m3): 1.155087e-004<br>
maxi
    Checking tace cells.<br>Checking bridge faces.<br>Checking right-handed cells.<br>Checking face handedness.<br>Checking element type consistency.<br>Checking boundary types:<br>Checking boundary types:<br>Checking hariodic boundaries
    Checking tace pairs.<br>Checking periodic boundaries.<br>Checking node count.<br>Checking nosolve cell count.<br>Checking nosolve face count.<br>Checking face children.<br>Checking cell children.<br>Checking storage.
Done.
```
**Figure 12 :**Vérification du maillage sous Fluent

<span id="page-24-1"></span><span id="page-24-0"></span>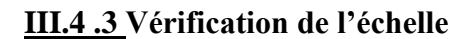

**Grid Scale**

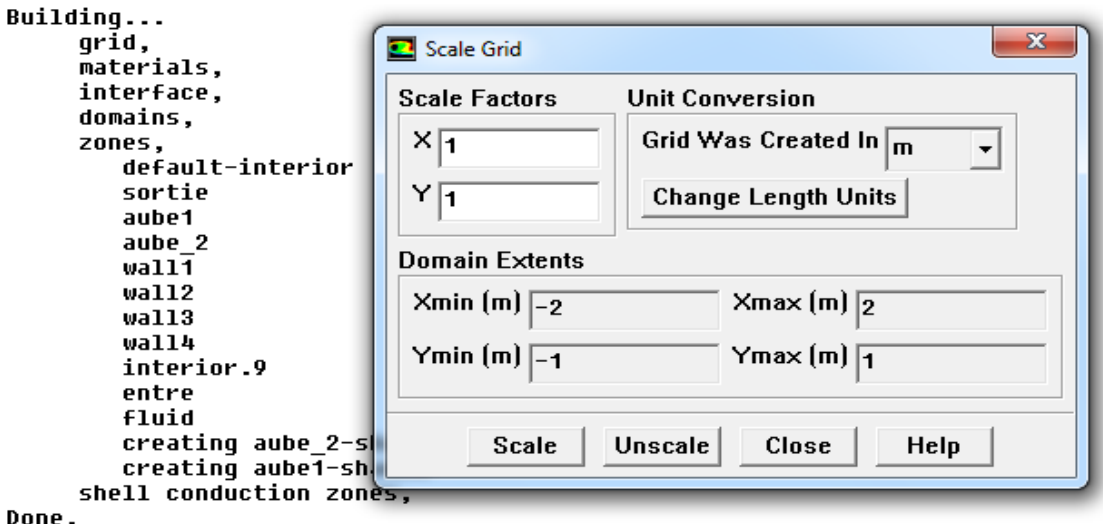

<span id="page-24-2"></span>**Figure 13 :** Vérification des unités

#### <span id="page-25-0"></span>**III.4 .4 Choix du solveur**

| $Define \longrightarrow Models \longrightarrow$                                                                       | Solver                                                                                    |                                                          |
|----------------------------------------------------------------------------------------------------|-------------------------------------------------------------------------------------------|----------------------------------------------------------|
| 20 mixed outflow faces, 4 ◘ Solver<br>10971 mixed interior faces,                                                     |                                                                                           | $\mathbf{x}$                                             |
| 7414 triangular cells, zone                                                                                           | Solver                                                                                    | <b>Formulation</b>                                       |
| Building<br>grid,                                                                                                    | C Pressure Based<br>C Density Based                                                       | $\odot$ Implicit<br>$\circ$ Explicit                     |
| materials,<br>interface,                                                                                              | Space                                                                                     | Time                                                     |
| domains,<br>zones,<br>default-interior<br>sortie<br>aube1<br>aube 2<br>wall1<br>wal12<br>Wall3<br>wall4<br>interior.9 | C2D<br>C Axisymmetric<br><b>C</b> Axisymmetric Swirl<br>C 3D                              | $\odot$ Steady<br>C Unsteady                             |
|                                                                                                    | <b>Velocity Formulation</b><br>$\epsilon$ Absolute<br>$\heartsuit$ Relative               |                                                          |
| entre                                                                                                    | <b>Gradient Option</b>                                                                    | <b>Porous Formulation</b>                                |
| fluid<br>creating aube 2-shadow<br>creating aube1-shadow<br>shell conduction zones,                                   | © Green-Gauss Cell Based<br><b>C</b> Green-Gauss Node Based<br>C Least Squares Cell Based | └ Superficial Velocity<br><b>Physical Velocity</b><br>C. |
| Done.<br>Grid Check                                                                                                   | 0K<br>Cancel                                                                              | Help                                                     |

**Figure 14 :** Choix du solveur sous Fluent

#### <span id="page-25-2"></span><span id="page-25-1"></span>**III.4 .5 Operating conditions**

Define **Definity** Operating conditions

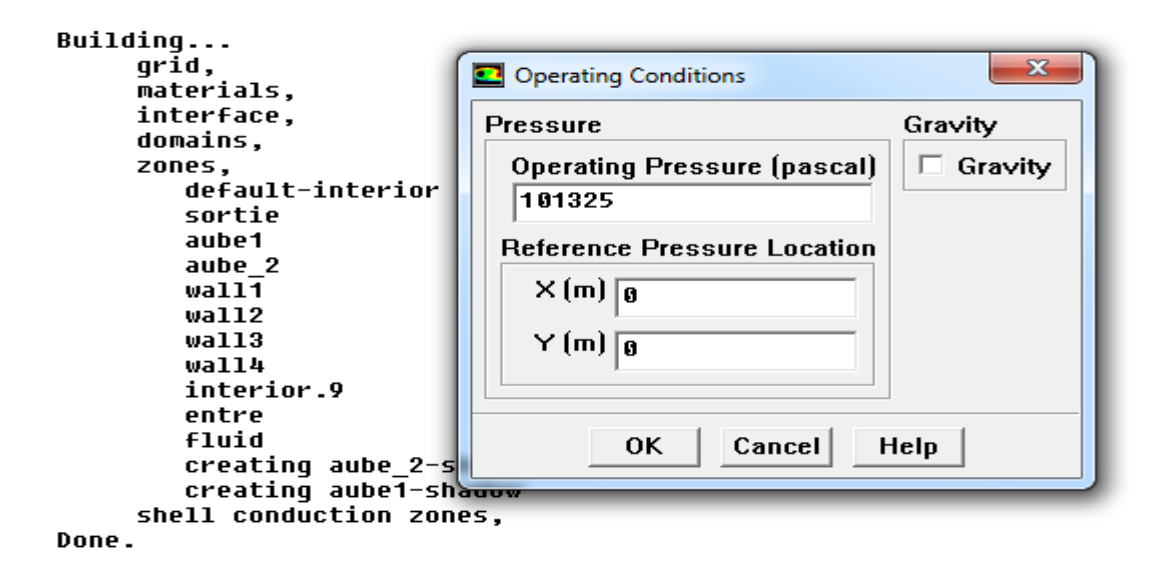

<span id="page-25-3"></span>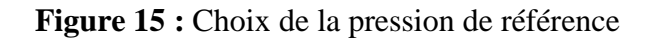

### <span id="page-26-0"></span>**III.4 .6 Conditions aux limites usuelles**

**Define Boundary — > Conditions** 

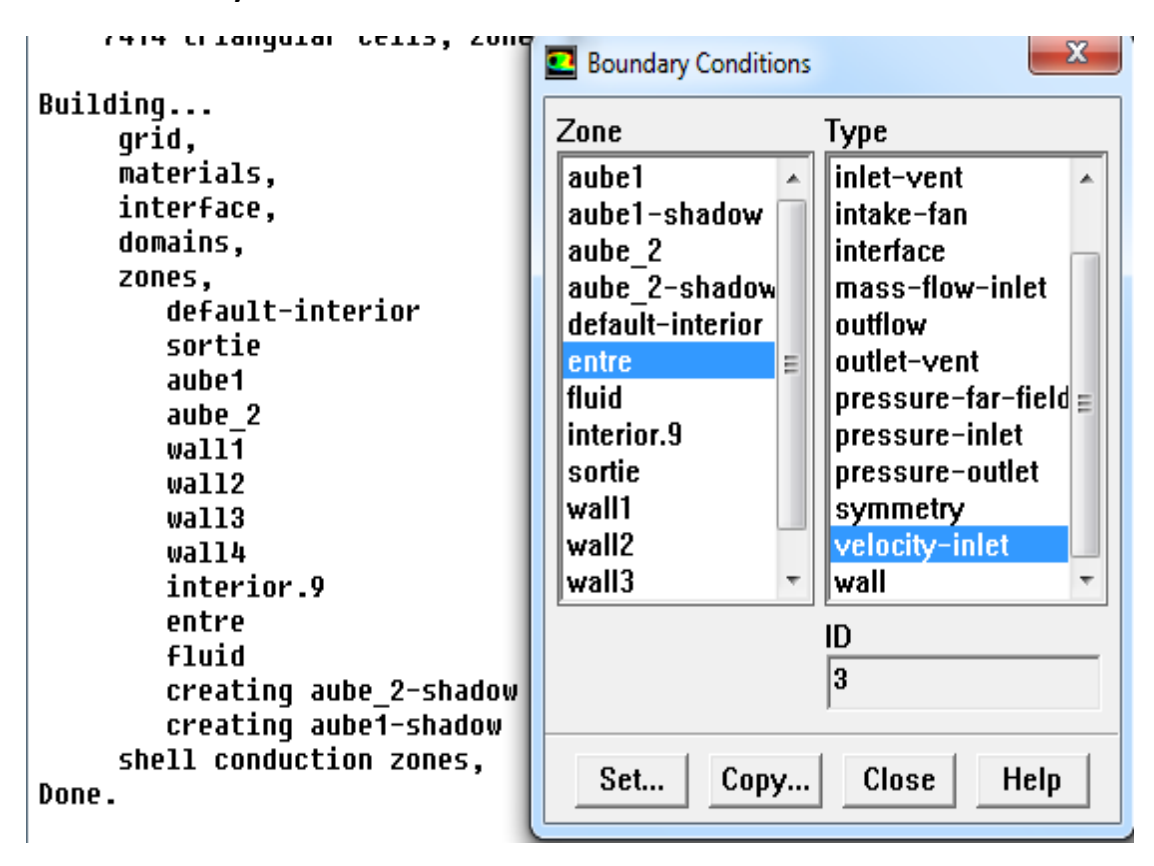

**Figure 16 :** Valeurs des conditions aux limites

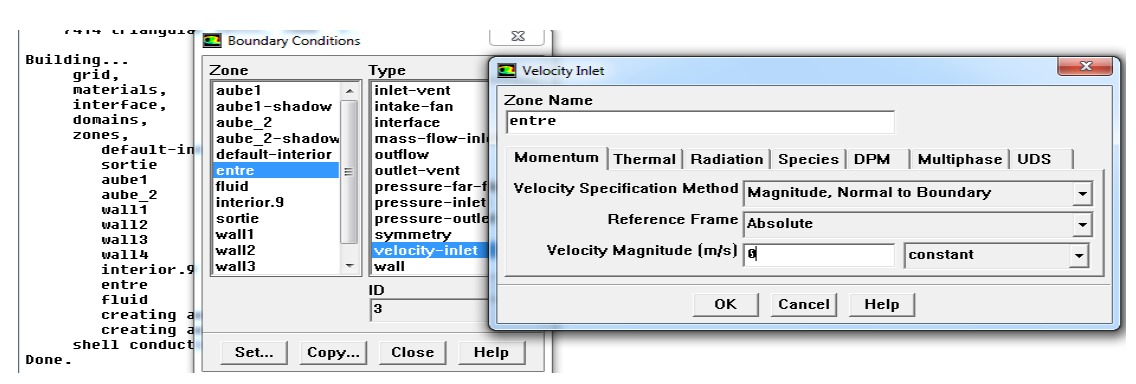

### <span id="page-26-2"></span><span id="page-26-1"></span>**III.4.7 Velocity inlet**

<span id="page-26-3"></span>**Figure 17 :** Vitesse d'entré

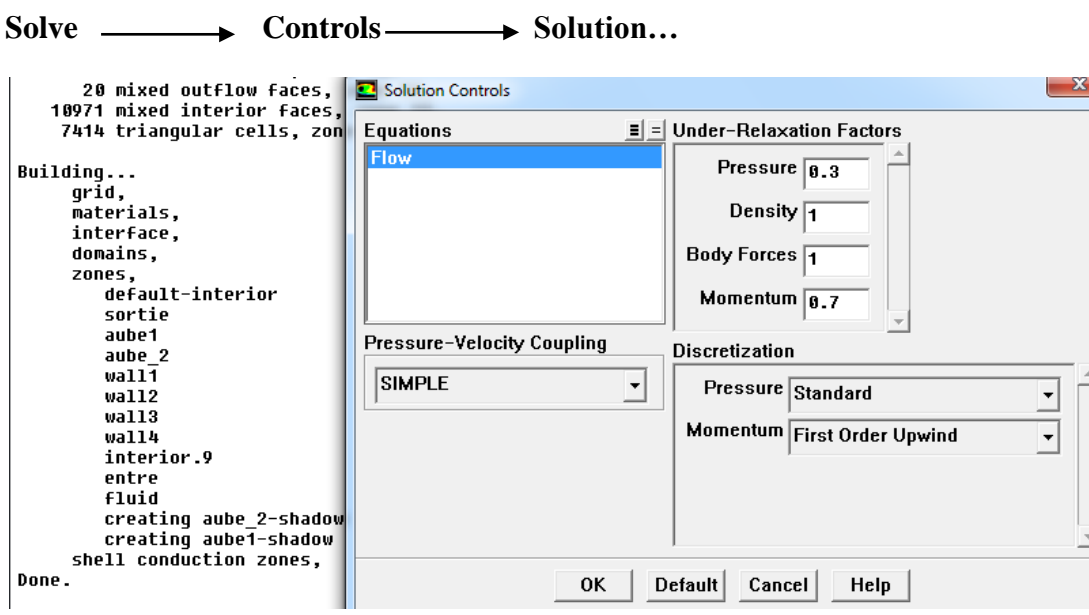

<span id="page-27-0"></span>**III.4 .8 Choix d'ordre des équation set l'algorithme**

**Figure 18 :**Choix d'ordre des équations et l'algorithme

## <span id="page-27-2"></span><span id="page-27-1"></span>**III.4 .9 Initialization**

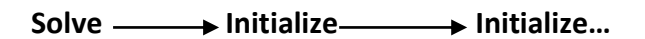

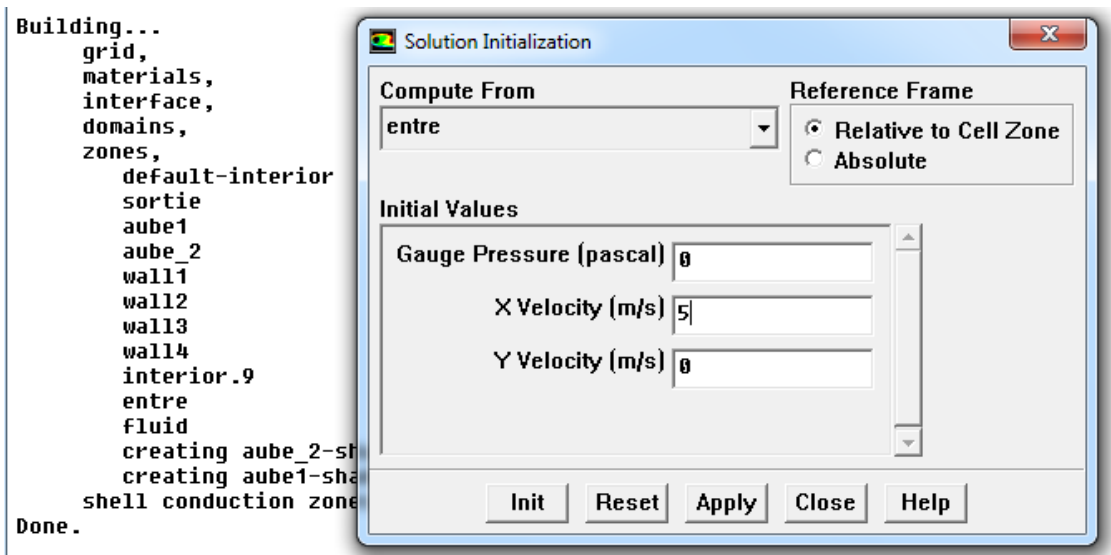

<span id="page-27-3"></span>**Figure 19 :** Initialisation du calcul

<span id="page-28-0"></span>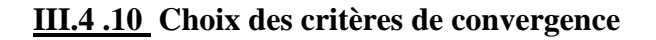

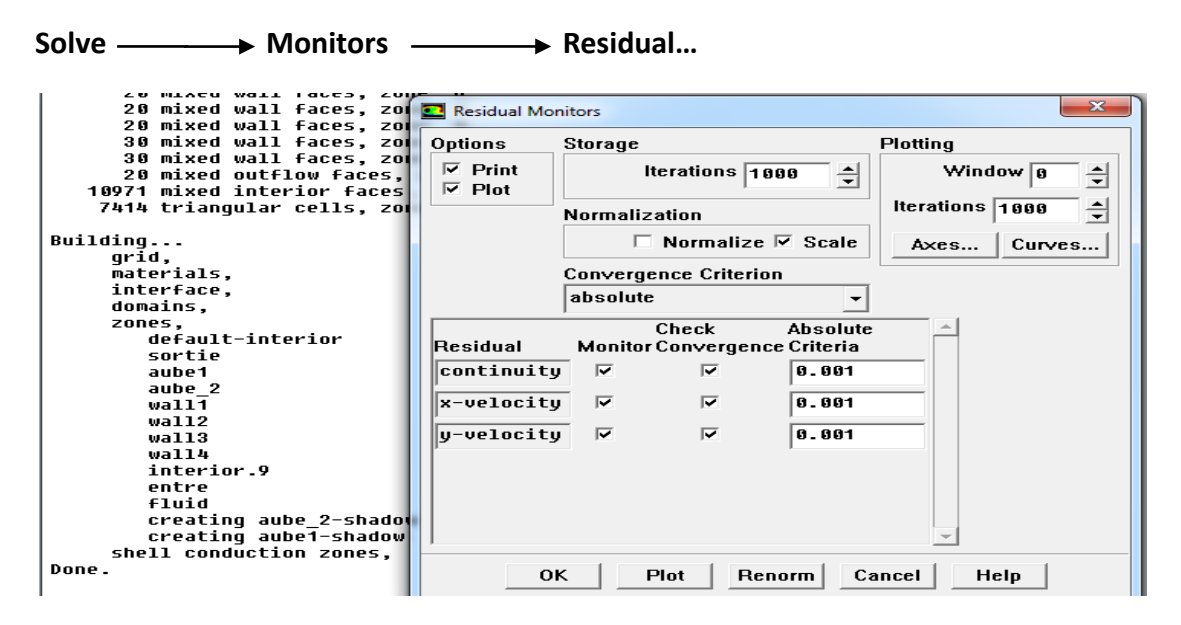

**Figure 20** : Residual monitors

<span id="page-28-2"></span><span id="page-28-1"></span>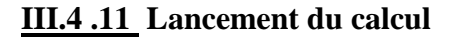

Solve **→ Iterate...** 

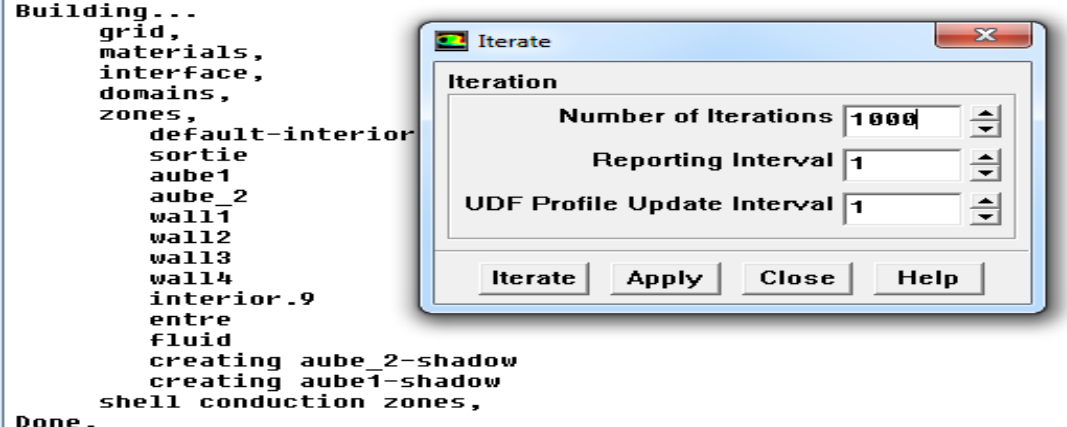

<span id="page-28-3"></span>**Figure 21 :**Choix du nombre des itérations

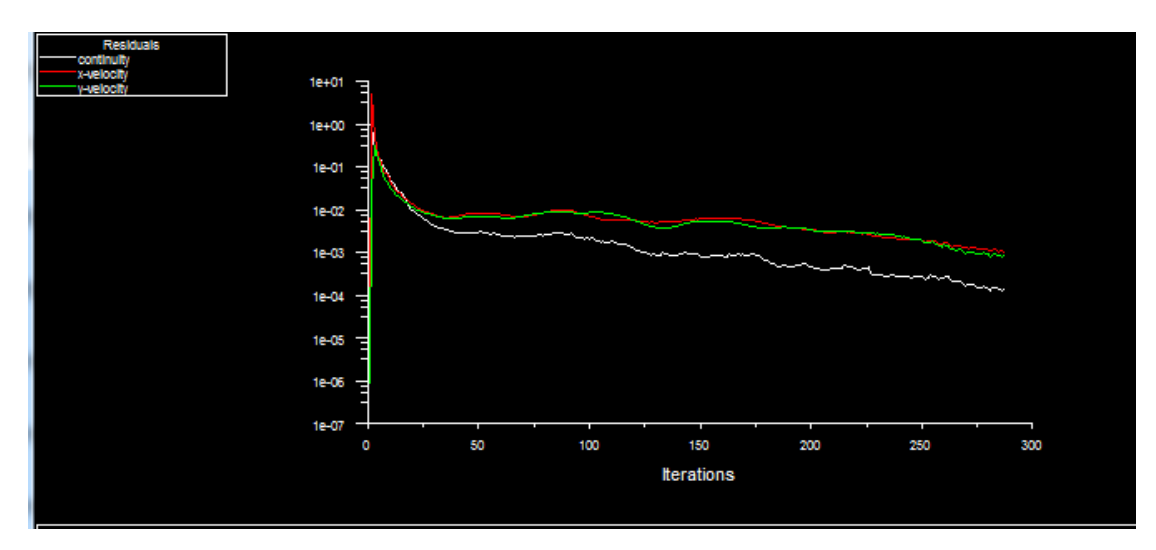

<span id="page-29-0"></span>**III.4 .12 Allures de l'évolution des résidus de calcul**

**Figure 22 :** Allures de l'évolution des résidus de calcul

#### <span id="page-29-2"></span><span id="page-29-1"></span>**III.4 .13 Contours of static pressure**

#### Display-**All Section** Contours

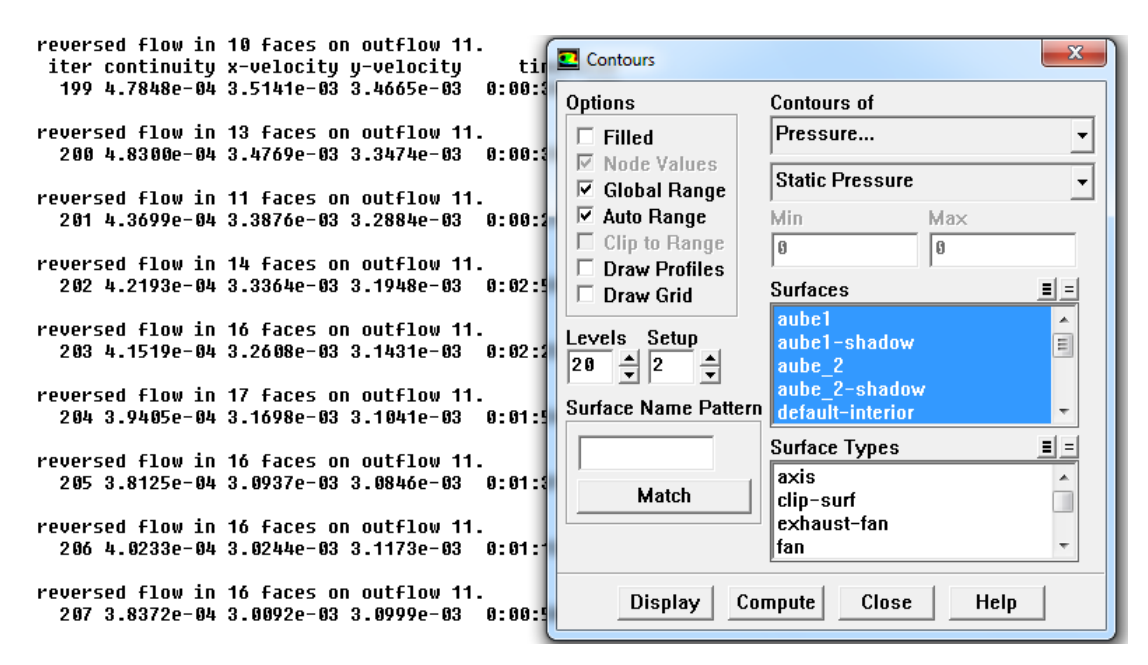

<span id="page-29-3"></span>**Figure 23 : Contours of statice pressure** 

#### <span id="page-30-0"></span>**III.5 Remarque importante**

Les résidus sont calculés à partir des corrections dans les variables ; pression, vitesse température… du problème entre la présente itération et l'itération précédente. Dans la plupart des cas, le critère de convergence par défaut dans FLUENT (Residual) est suffisant. La solution converge quand les résidus atteignent  $10^{-3}$ . Toutefois, dans certains cas il faut pousser les calculs à 10<sup>-4</sup> voire 10<sup>-6</sup>.

<span id="page-31-0"></span>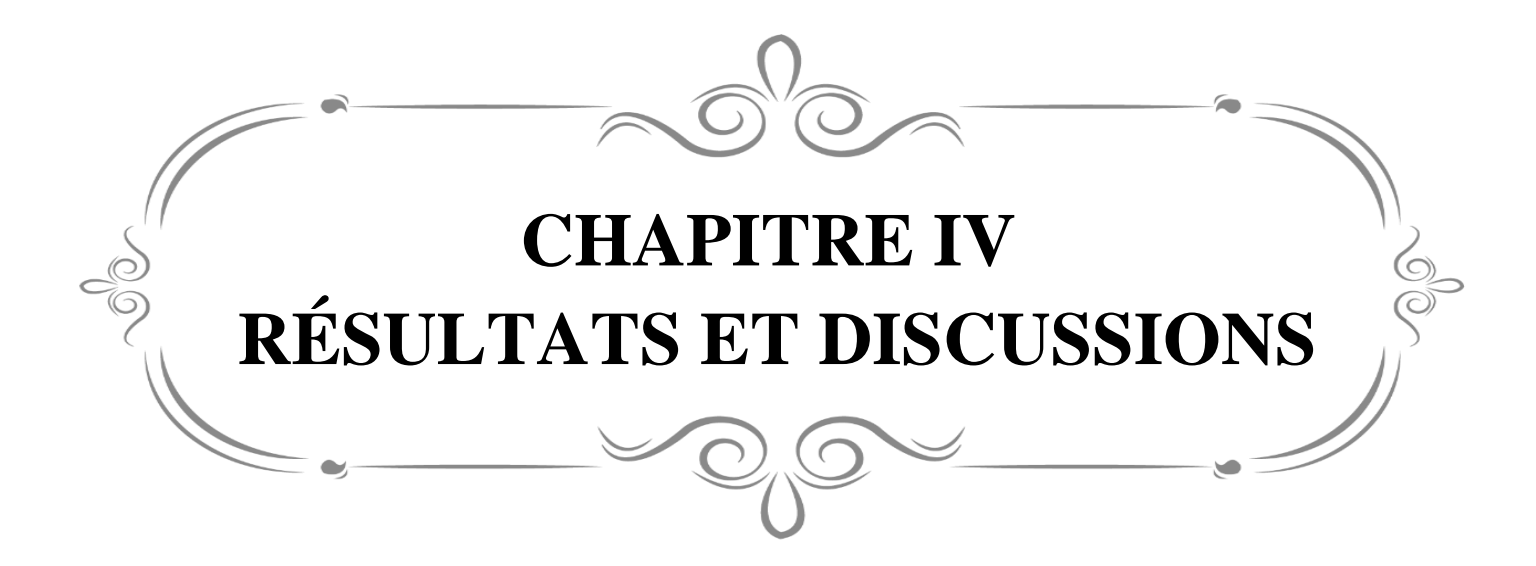

### <span id="page-32-0"></span>**IV .1: Introduction**

Dans ce chapitre nous présenterons les résultats des simulations numériques d'écoulement autour du rotor éolien ,Convergence du calcul ,Variation des pressions en fonction de la vitesse du vent . Les simulations numériques sont en 2D. Les résultats numériques concernent la distribution du champ de vitesse statique en fonction de X

## <span id="page-32-1"></span>**IV.2 Contours de pression pour vitesse du vent V=5 m/s et pour V=10 m/s pour V=5 m/s :**

Ce dessin représente le changement de pression dans le champ des éoliennes représenté par plusieurs couleurs, où chaque couleur représente la valeur de la pression du vent dans une région particulière en termes de couleur en prenant une valeur d'une vitesse de vent constante de 5 m/s.

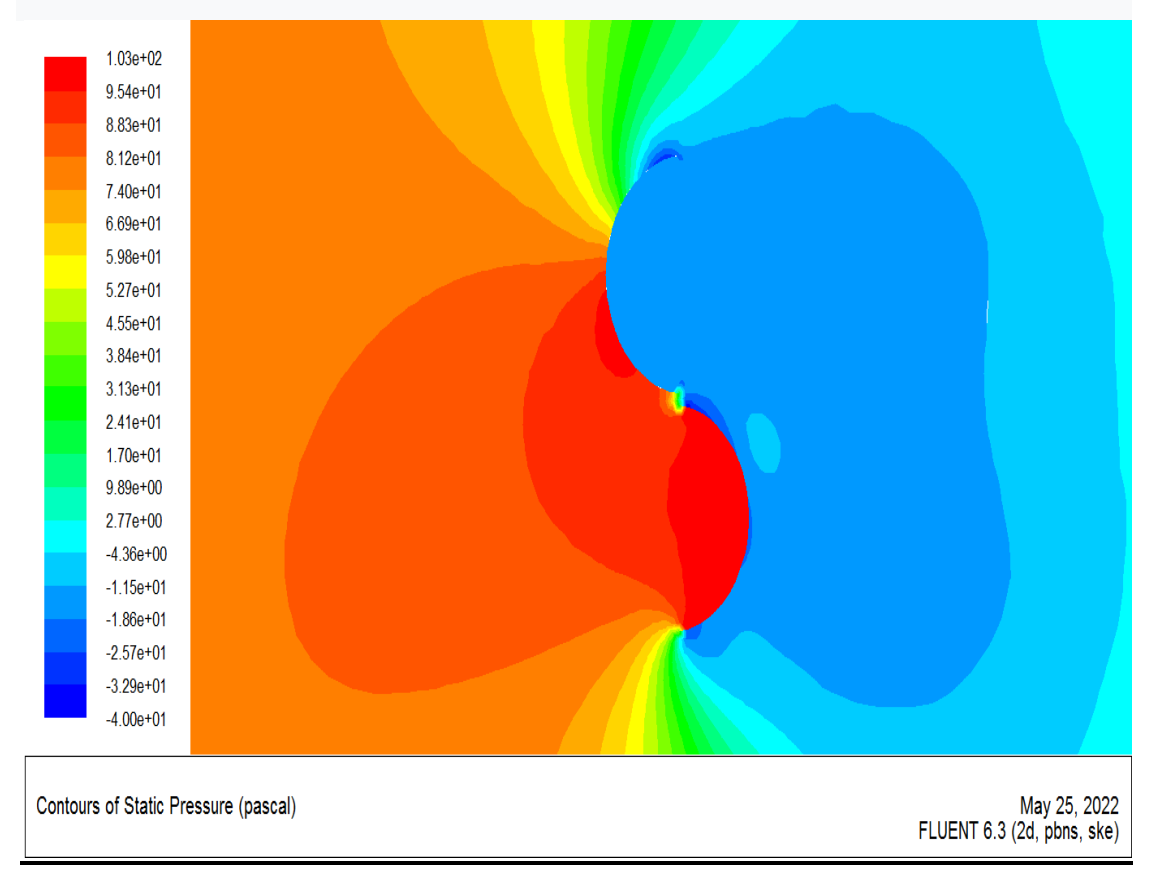

<span id="page-32-2"></span>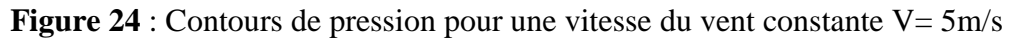

#### **pour V=10 m/s :**

 Ce dessin représente le changement de pression dans le champ des éoliennes représenté par plusieurs couleurs, où chaque couleur représente la valeur de la pression du vent dans une région particulière en termes de couleur en prenant une valeur d'une vitesse de vent constante de 10 m/s.

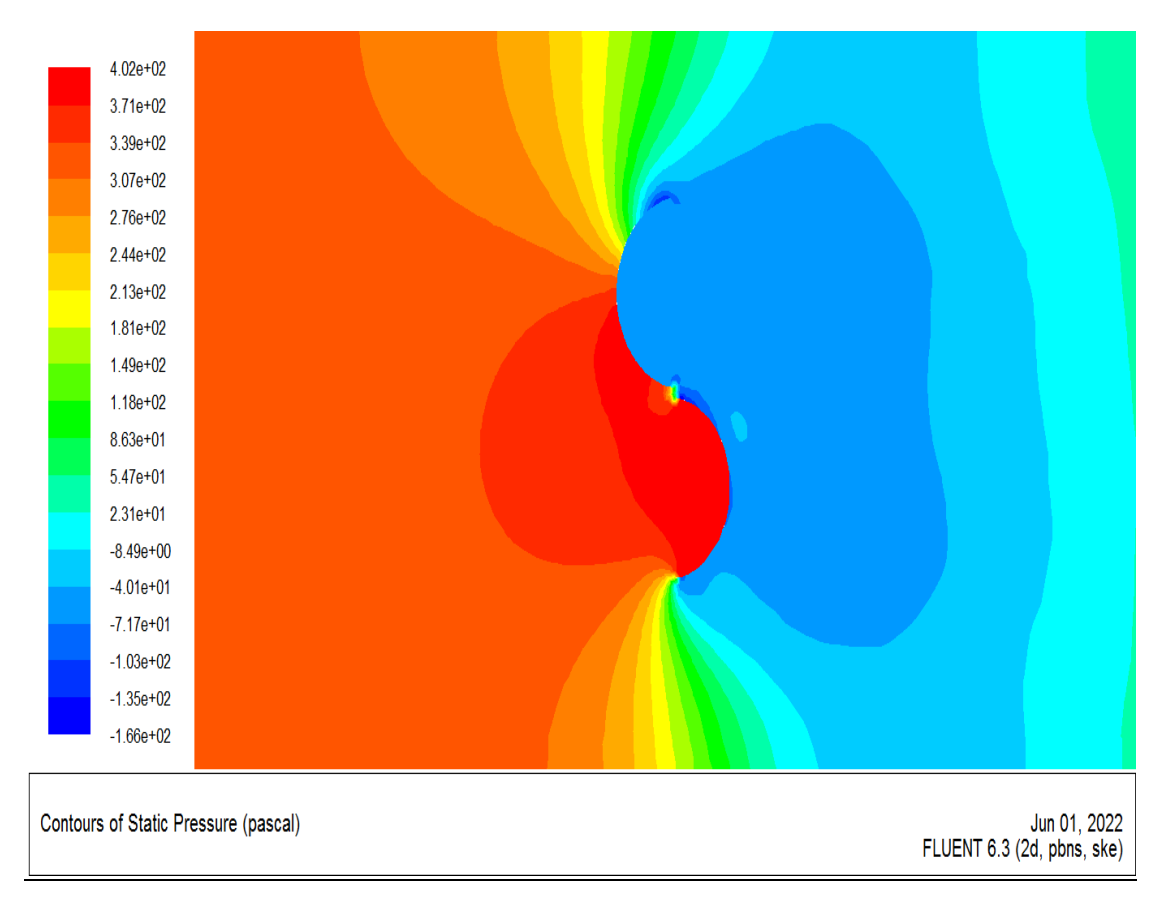

<span id="page-33-0"></span>**Figure** 25 : Contours de pression pour une vitesse du vent constante  $V = 10m/s$ 

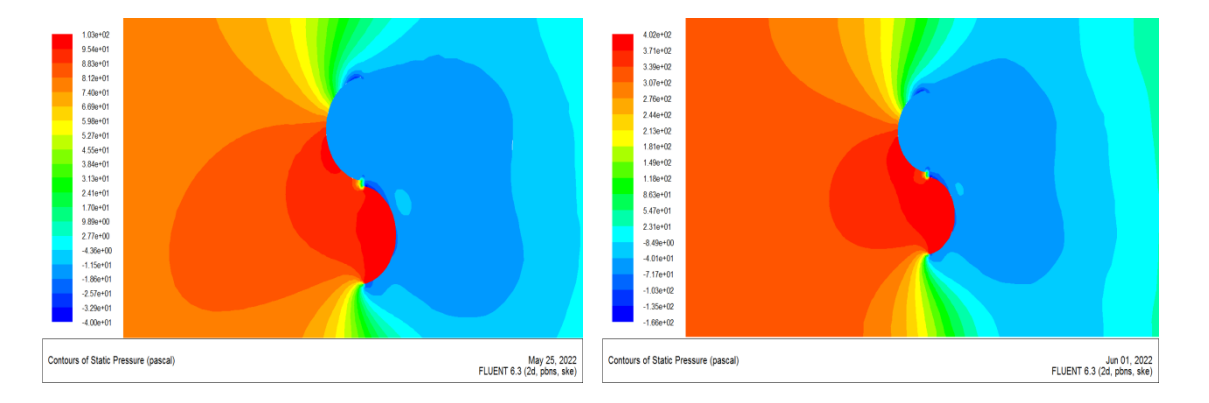

### <span id="page-34-0"></span>**IV.3 Effets de V sur la rotation de l'éolienne :**

**Figure 24** : Contours de pression pour une vitesse du vent constante  $V = 5m/s$ 

**Figure 25** : Contours de pression pour une vitesse du vent constante  $V = 10m/s$ 

On peut le voir sur la figure 23, qui représente le changement de pression dans le champ de l'éolienne Savonis

- À l'entrée de l'aube 2 à l' intrados , La valeur de la pression varie de 74 Pa à 103 Pa
- À l'entrée de l'aube1 à l' extrados au milieu de l'aube inférieure, la valeur de la pression varie de 74 Pa à 130 Pa
- À la sortie de l'aube1 à l'intrados, la valeur de la pression varie de -4000 Pa à 9.89 Pa
- À la sortie de l'aube2 à l' extrados , la valeur de la pression varie de -4000 Pa à 9.89 Pa
- Haut la valeur de pression de -400 Pa à 74 Pa
- Bas la valeur de pression de -186 Pa à 74 Pa

On peut le voir sur la figure 23, qui représente le changement de pression dans le champ de l'éolienne Savonis

• À l'entrée de l'aube2 à l' intrados , La valeur de la pression varie de 276 Pa à 402 Pa

- À l'entrée de l'aube1 à l' extrados au milieu de l'aube inférieure, la valeur de la pression varie de 276 Pa à 402 Pa
- À la sortie de l'aube1 à l'intrados , la valeur de la pression varie de -166 Pa à 547 Pa
- À la sortie de l'aube2 à l' extrados , la valeur de la pression varie de -166 Pa à 547 Pa
- Haut la valeur de pression de -166 Pa à 244 Pa
- Bas la valeur de pression de -717 Pa à 244 Pa

### <span id="page-35-0"></span>**IV.3 .1 Commentaire :**

Nous notons que la pression sur la figure 24 est supérieure à la pression sur la figure 23, car la vitesse du vent sur la figure 24 était supérieure à la vitesse du vent sur la figure 23, c'est-à-dire que la rotation de la turbine sur la figure 24 est supérieure à la rotation de la turbine de la figure 23. On peut en conclure que la relation entre la vitesse et la pression est une relation directe

## <span id="page-35-1"></span>**IV.4 Présentation des courbes de la pression en fonction de X en différentes stations (X=-0,5 à X=0,5 à X=1 à X=-1 à X=0 à X=0.1 à X=-0.1 à X=0.2 à**

**X=-0.2) :**

**X=1**

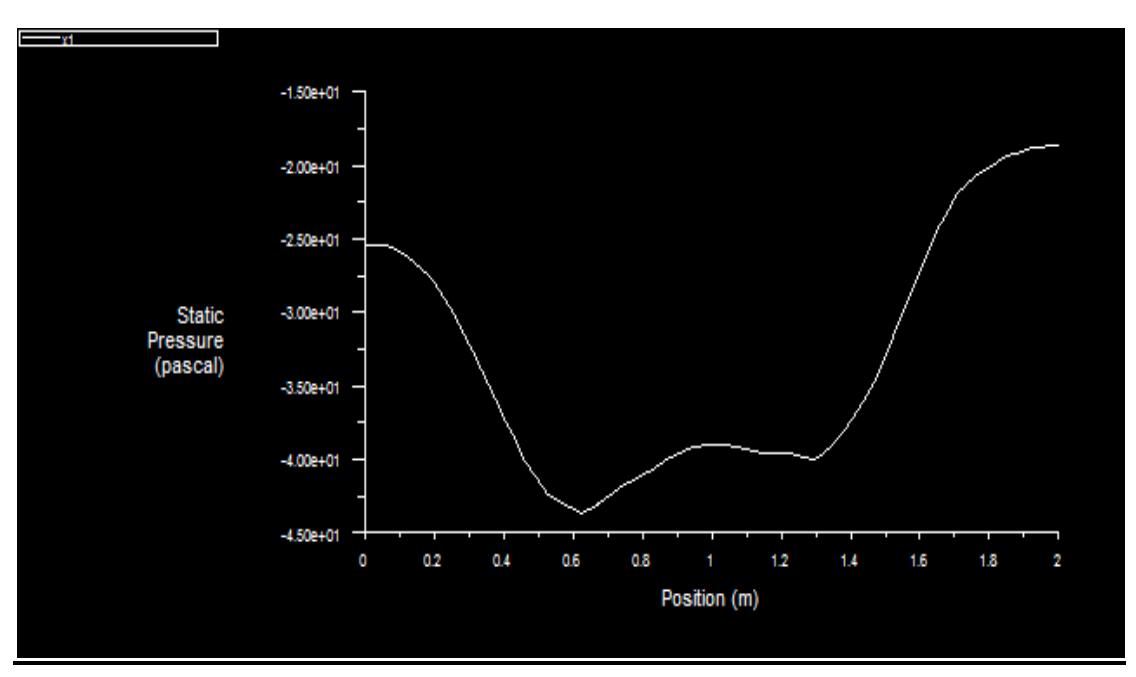

<span id="page-35-2"></span>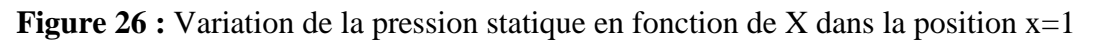

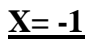

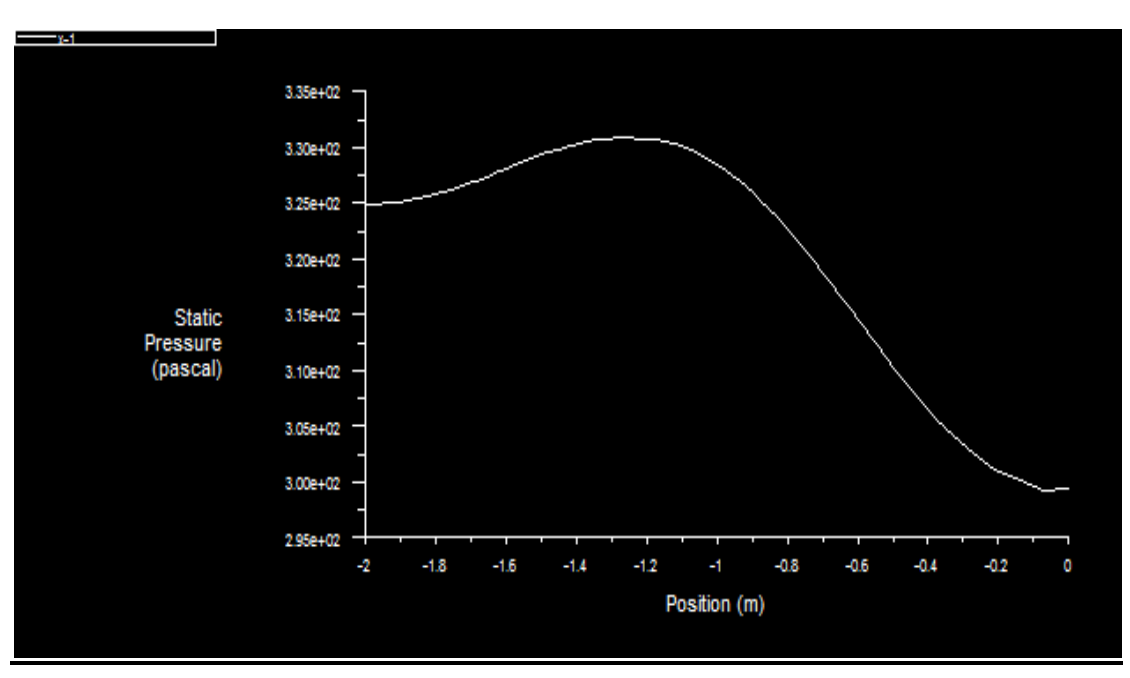

<span id="page-36-0"></span>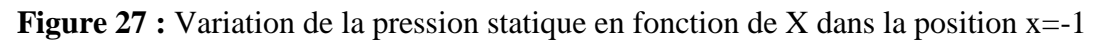

**X=0**

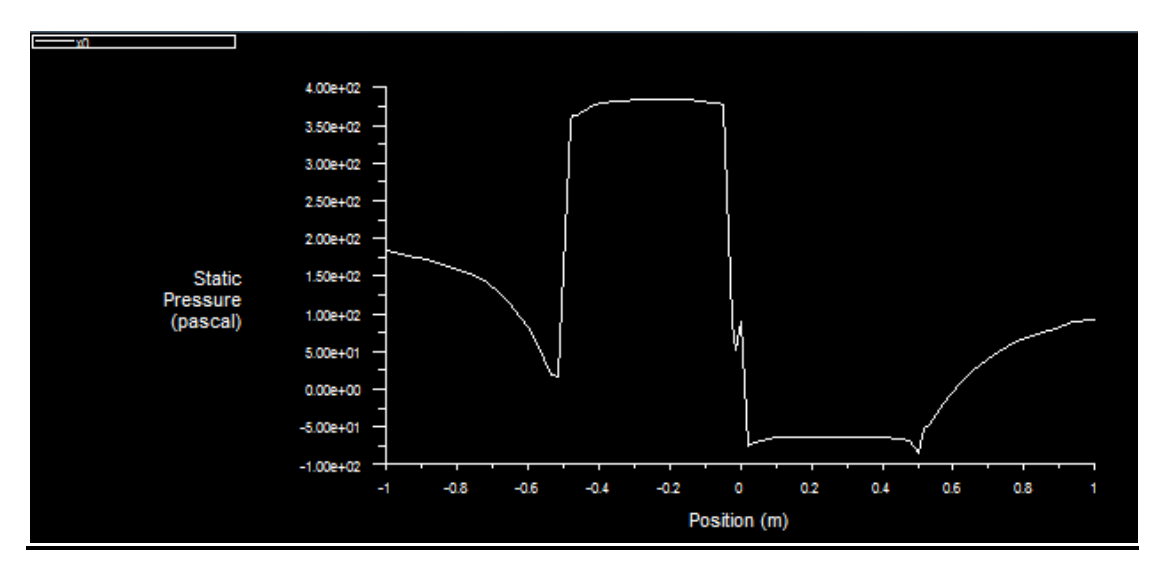

<span id="page-36-1"></span>**Figure 28 :** Variation de la pression statique en fonction de X dans la position  $x=0$ 

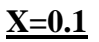

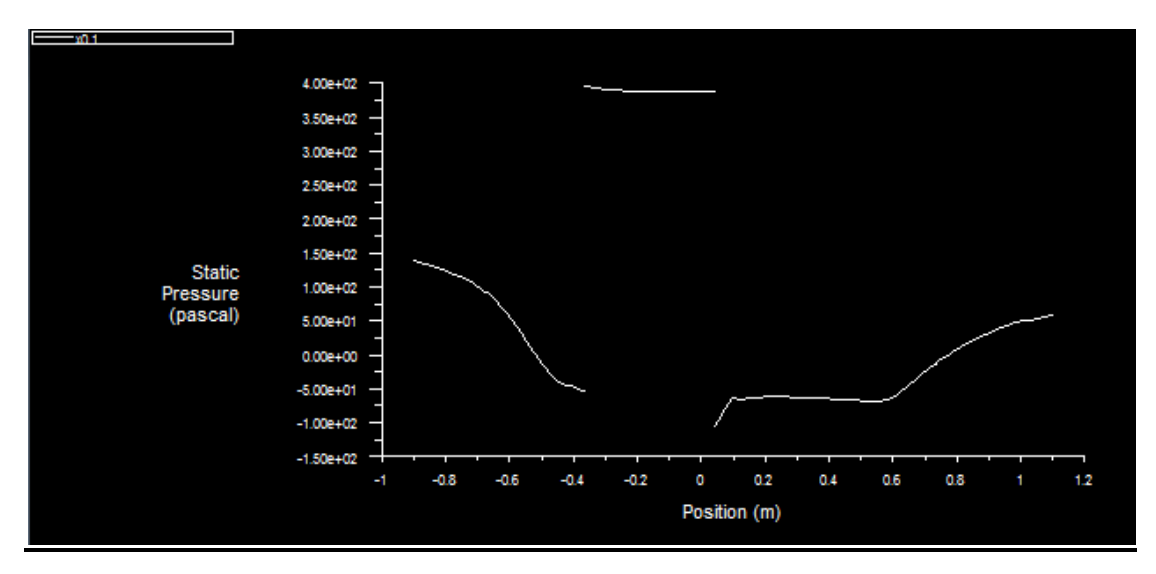

<span id="page-37-0"></span>**Figure 29 :** Variation de la pression statique en fonction de X dans la position x=0.1

**X= -0.1**

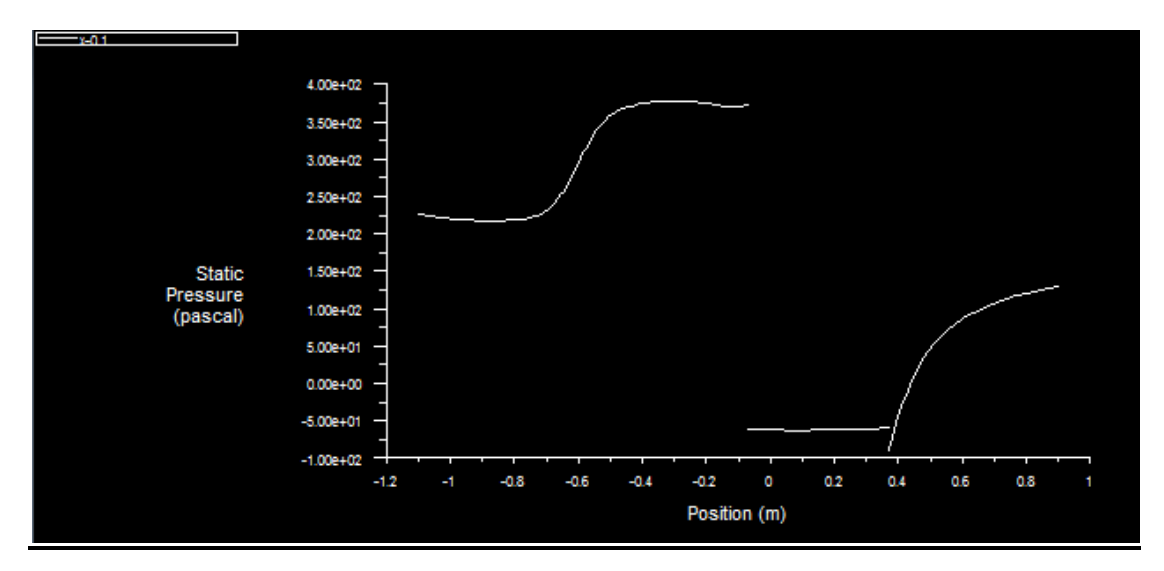

<span id="page-37-1"></span>**Figure 30 :** Variation de la pression statique en fonction de X dans la position x=-0.1

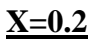

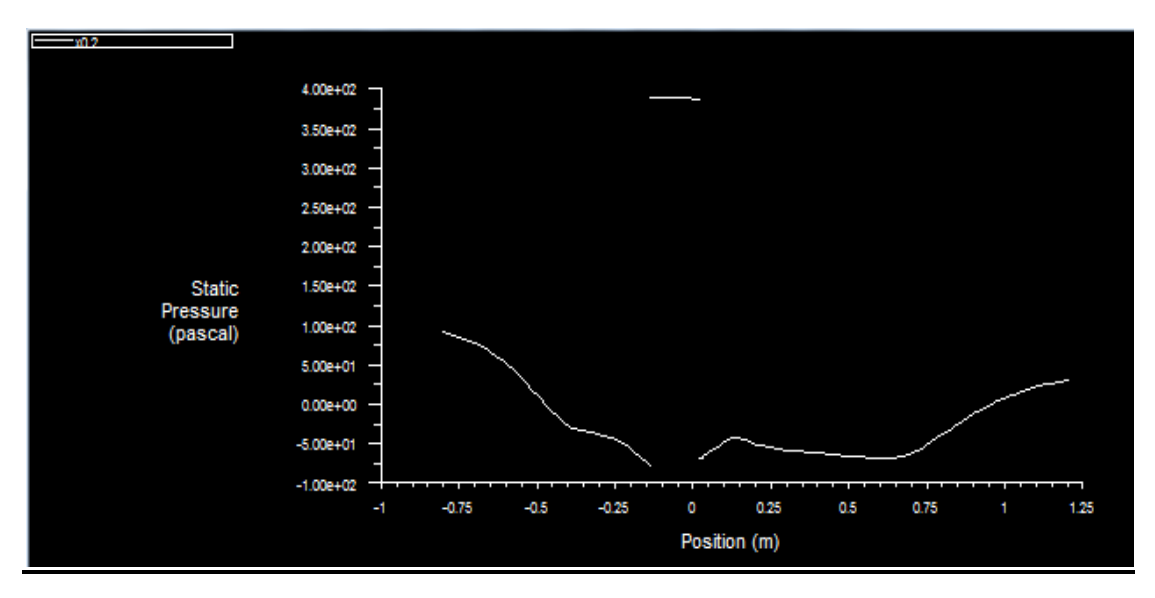

<span id="page-38-0"></span>**Figure 31 :** Variation de la pression statique en fonction de X dans la position x=0.2

**X= -0.2**

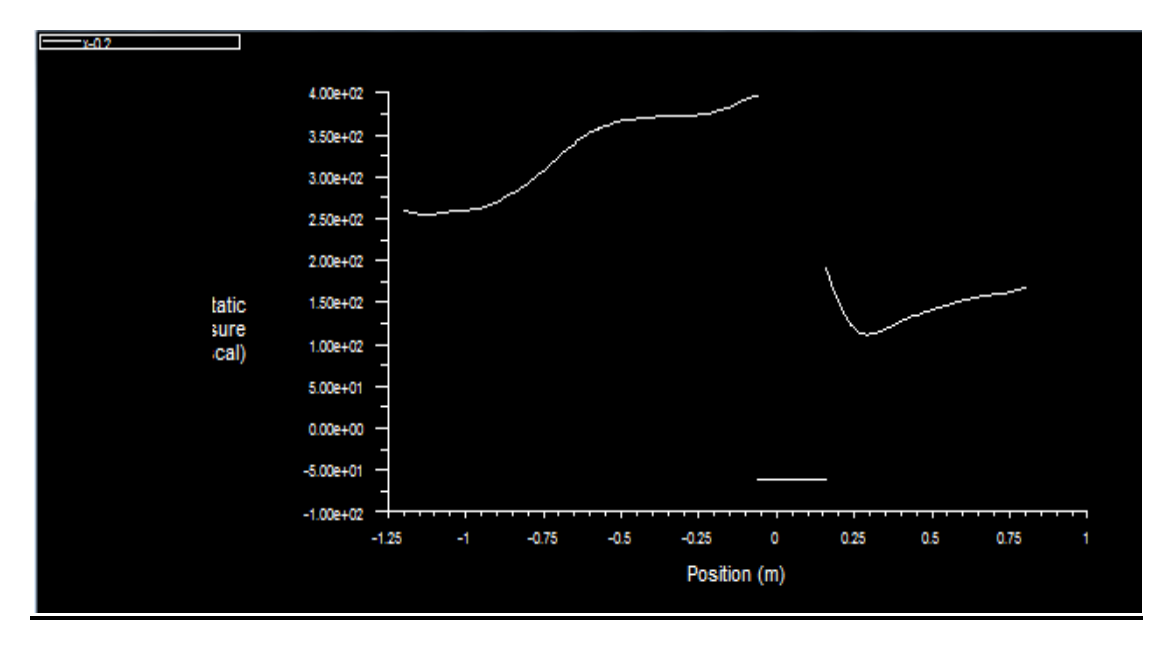

<span id="page-38-1"></span>**Figure 32 :** Variation de la pression statique en fonction de X dans la position  $x = -0.2$ 

## **X= -0.5**

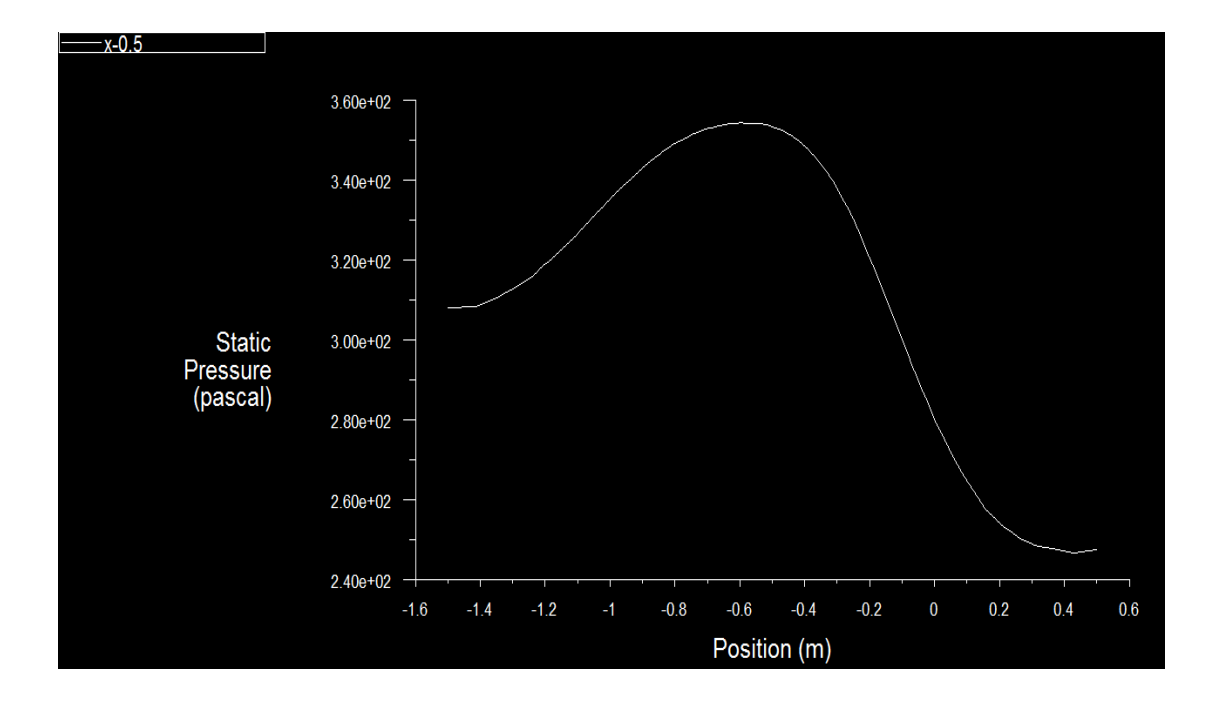

<span id="page-39-0"></span>**Figure** 33 **:** Variation de la pression statique en fonction de X dans la position x=-0.5

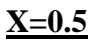

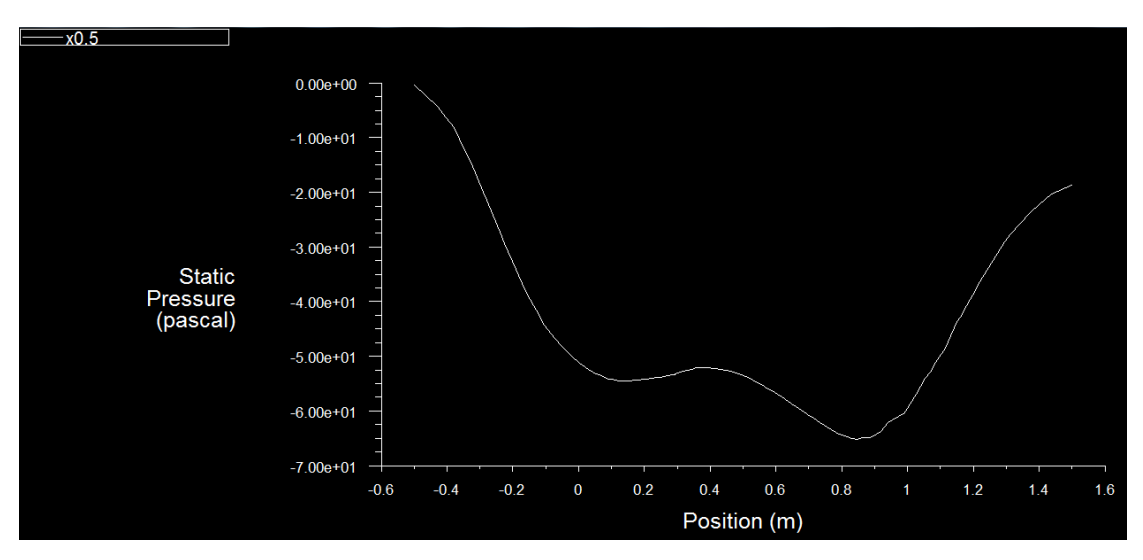

<span id="page-39-1"></span>**Figure** 34 **:** Variation de la pression statique en fonction de X dans la position x=0.5

#### <span id="page-40-0"></span>**VI.5 Commentaire sur les courbes :**

Ces courbes représentent la mesure de la pression en fonction de x, où nous avons étudié la variation de la pression en différentes stations de l'éolienne,

On remarque qu'à chaque station nous avons obtenu des valeurs différentes par rapport à la précédente, c'est –à-dire que pour chaque point de la pâle le vent a une pression différente de l'autre où l'énergie éolienne est directement proportionnelle à l'intensité du vent. de la pression et de la température. L'air dense exerce plus de pression sur les rotors, ce qui entraine une augmentation de la puissance.

### **IV.4 Conclusion :**

Dans ce chapitre, nous étudions la pression à travers plusieurs régions dans le champ de la turbine et nous la représentons avec une fonction X lorsque la pression change et nous voyons la pression dans chaque position sous la forme d'une fonction de X

<span id="page-41-0"></span>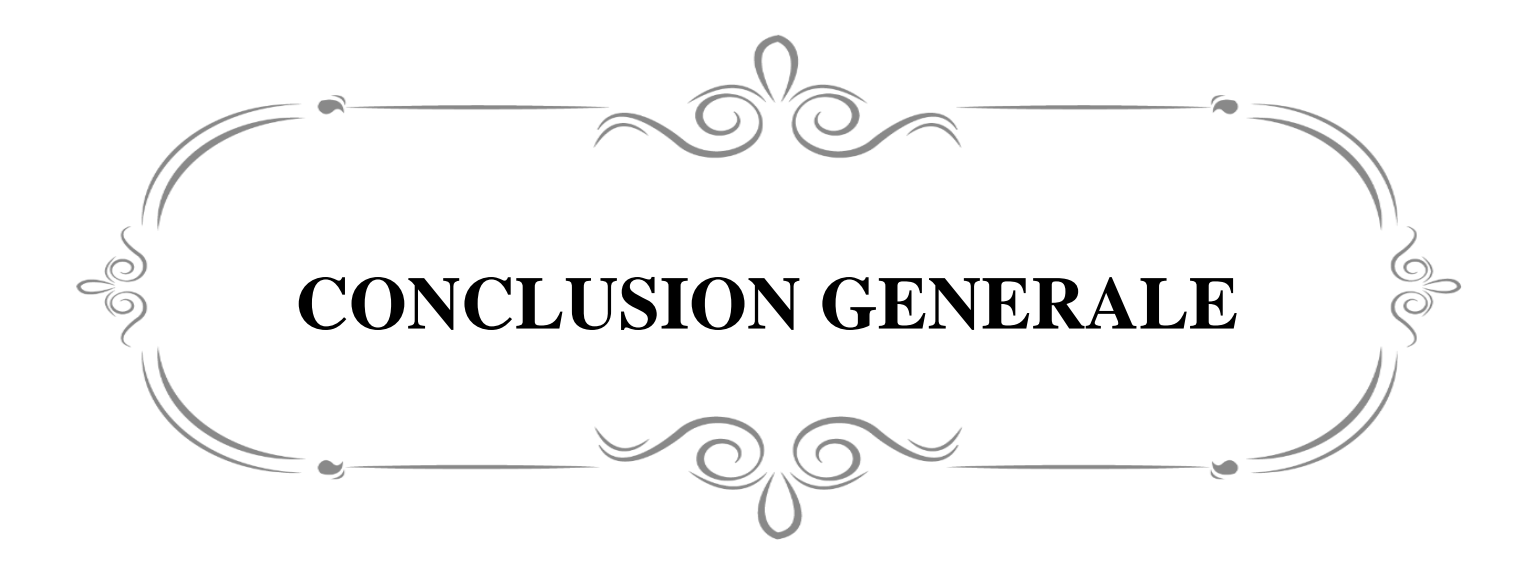

Les éoliennes Savonis ont connu un intérêt accru ces dernières années car elles représentent une solution alternative potentielle pour produire de l'électricité dans des zones restreintes et semi-bruitées.

Un aperçu de l'énergie éolienne et de toutes ses caractéristiques et sous tous ses types et formes. Nous avons réalisé une modélisation numérique bidimensionnelle de l'écoulement autour de l'axe vertical des éoliennes Savonius, nous nous sommes intéressés à cette étude pour analyser numériquement l'écoulement d'air autour du rotor des éoliennes à l'aide des applications Gambit et Fluent.

Il en résulte une simulation numérique de l'écoulement autour de l'éolienne et une approximation de calcul de l'évolution de la pression en fonction de la vitesse du vent. Une Simulation numérique 2D, nous a permis de représenter les présents résultats numériques précédents qui portent sur la distribution du champ à vitesse constante en fonction de X et sa représentation .